# <span id="page-0-0"></span>Simulación numérica del modelo de excitación cardíaca de Aliev-Panfilov con métodos multimalla

Flores F. González S. *Departamento de Matem´atica*

<fabrimath@gmail.com>

#### **Resumen**

El funcionamiento del corazón es el resultado de un fenómeno de naturaleza eléctrica suscitado en el miocardio. Este fenómeno eléctrico es responsable del proceso de contracción del músculo. El modelo monodominio de conducción eléctrica sobre el tejido cardíaco permite la simulación los fenómenos de naturaleza eléctrica originados a nivel de las células que componen el tejido cardíaco. Este trabajo se enfoca en la resolución numérica del modelo monodominio de conducción eléctrica sobre el tejido cardíaco dado por el modelo iónico de Aliev-Panfilov (ver [\[1\]](#page-17-0)) a través del uso de métodos numéricos multimalla. Este modelo está constituido por un sistema de ecuaciones diferenciales parciales no lineales de tipo parabólico con condiciones de frontera tipo Neumann. La alta complejidad del modelo requiere en su resolución de técnicas numéricas altamente competitivas. Se propone la resolución numérica del problema a través de los métodos multimalla. Estos métodos buscan acelerar la convergencia de un método iterativo clásico mediante un proceso que radica en una sucesiva corrección del error y su aproximación sobre las diferentes jerarquías de discretización. Adicionalmente, a través una serie de detallados experimentos numéricos, se reproducen las características electrofisiológicas del tejido cardíaco.

Palabras claves: modelo monodominio, modelo Aliev-Panfilov, electrofisiología cardíaca, métodos multigrilla

#### **Abstract**

This project is focused on the numerical resolution of the monodomain model of electrical conductivity in cardiac tissue through the ionic model developed by Rubin Aliev and Alexander Panfilov using multigrid methods. This model exhibits a system of parabolic, non-linear partial differential equations with Neumann boundary conditions. Due to the high complexity of the system, its resolution relies on advanced numerical techniques. In this work we are concerned about the numerical resolution of the problem through the use of the multigrid methods. This methods looks to increase the speed of convergence from a classic iterative scheme through a process which depends upon the successive error correction and its approximation on a hierarchy of discretizations. Finally we developed some numerical experiments aimed at the simulation of the cardiac electrophysiology.

*Keywords*: monodomain model, Aliev-Panfilov model, cardiac electrophysiology, multigrid methods

### 1 Introducción

El propósito de este trabajo es la resolución numérica del modelo monodominio de conducción eléctrica en el tejido cardíaco mediante el modelo iónico introducido por Rubin R. Aliev y Alexander Panfilov (ver [\[1\]](#page-17-0)). Este modelo comprende los aspectos referentes a la electrofisiología del corazón y permite describir la dinámica de la propagación de un impulso eléctrico sobre el tejido cardíaco. La modelización de este fenómeno vislumbra un sistema de ecuaciones diferenciales parciales no lineales de tipo parabólico con condiciones de frontera tipo Neumann. En la resolución numérica del problema se hace uso de los métodos multimalla no lineales aplicados a la discretización del modelo en cuestión.

El corazón es un órgano muscular que impulsa de manera constante el fluido sanguíneo a través del sistema circulatorio: venas, capilares y arterias, en el cuerpo

humano. A pesar de la inmensa cantidad de conocimiento relativo a la actividad cardíaca, el funcionamiento del corazón es aún uno de los fenómenos que tiene un amplio campo de investigación. Existen problemas, aún sin solución, que capturan la intriga y fascinación de científicos alrededor del mundo. Entre los problemas de investigación actual se incluyen: el análisis del tejido cardíaco a nivel celular, la comprensión de los mecanismos de funcionamiento del corazón como músculo, el estudio de la circulación sanguínea a través del corazón, entre otros.

El funcionamiento del corazón está ligado a un fenómeno de naturaleza electromagnética. Al campo de estudio de los fenómenos electromagnéticos que generan los seres vivos se lo conoce como *bioelectromagnetismo* o *bioelectricidad* (ver [\[26,](#page-18-0) p. 1]). Algunos ejemplos de este fenómeno incluyen el potencial eléctrico de la membrana celular y los flujos de corriente eléctrica que circulan por el sistema nervioso y el sistema muscular.

La capacidad de conducción eléctrica en el tejido cardíaco está fuertemente vinculada a las propiedades conductivas del tejido muscular fibroso que compone el corazón. Las capacidades de conducción eléctrica son dependientes de la distribución y dirección de las fibras que componen el tejido.

Un ejemplo de modelización en el cual se considera esta característica está dado por el modelo *bidominio* (ver [\[26,](#page-18-0) p. 25]). El modelo bidominio es una modelización matemática de las propiedades eléctricas del tejido cardíaco en la que se considera la anisotropía de los espacios intracelulares como extracelulares existentes en las células que constituyen el tejido cardíaco.

Tanto computacionalmente como teóricamente la resolución del modelo bidominio es en extremo demandante. Es posible considerar que las capacidades de conductividad del tejido cardíaco sean constantes e iguales sobre todo el corazón, esta hipótesis es la contemplada por el modelo *monodominio*. Es importante notar que el modelo monodominio se desprende del modelo bidominio al considerar en este último la hipótesis de conductividad constante (ver [\[26,](#page-18-0) p. 30]).

Desde el punto de vista teórico y de implementación computacional, el modelo monodominio es asequible y provee una descripción adecuada del fenómeno de propagación del impulso eléctrico sobre el tejido cardíaco. De la misma manera, evidencia computacional como teórica (ver [\[27\]](#page-18-1)) colocan al modelo monodominio como un esquema altamente competitivo y aceptado en al ámbito científico en la instancia de reproducción de los fenómenos de naturaleza electromagnética que se desprenden del funcionamiento del corazón.

En el desarrollo del modelo bidominio como monodominio, el fenómeno de naturaleza eléctrica está descrito por un modelo de corriente iónico a nivel celular. Varios modelos iónicos han sido propuestos (ver [\[1\]](#page-17-0)). Entre los modelos desarrollados están: el modelo de de FitzHugh-Nagumo, el modelo de MacCulloch y el modelo de Aliev-Panfilov. En este trabajo se trata únicamente con el modelo propuesto por Rubin R. Aliev y Alexander Panfilov (ver [\[1\]](#page-17-0)) el cual destaca por la descripción realista de la dinámica del fenómeno de propagación eléctrica en el tejido cardíaco.

El alcance de este trabajo se enfoca en el uso del modelo monodominio de excitación del tejido cardíaco acoplado con el modelo iónico de Aliev-Panfilov. El modelo matemático planteado consta de un sistema de ecuaciones diferenciales parciales de tipo parabólico no lineales con condiciones de borde de tipo Neumann. La resolución de este problema se deriva de una aproximación discreta del sistema en mención. La resolución del sistema discreto requiere de métodos numéricos altamente competitivos y eficaces que aprovechen la estructura del sistema de ecuaciones resultantes del modelo.

El esquema de resolución numérica adoptado para este trabajo es el método multimalla para problemas no lineales. Puntualmente el esquema multimalla es un método que consta de dos instancias: la primera de naturaleza iterativa, dada mediante esquemas numéricos iterativos para la resolución de sistemas de ecuaciones lineales, y la segunda instancia donde se emplea una sucesión de aproximaciones discretas del problema en cuestión.

Este trabajo esta estructurado de la siguiente manera: En la sección 2 se describen de manera concisa los modelos de conducción eléctrica bidominio y monodominio. Modelos que permiten describir la dinámica de propagación de un impulso sobre el tejido cardíaco. De los modelos iónicos existentes, el modelo iónico desarrollado por Rubin Aliev y Alexander Panfilov es presentado en la sección 3 y se aprecia como este modelo es acoplado al modelo monodominio de conducción eléctrica. En la sección 4 se establecen los esquemas numéricos de discretización y suavizado que serán posteriormente utilizados en el desarrollado del método multimalla; una serie de experimentos numéricos, como resultado de la simulación del modelo, son desarrollados en la sección 5 y finalmente las conclusiones producto de este trabajo son discutidas en la sección 6.

## 2 Modelo de conducción eléctrica: **modelo bidominio y modelo monodominio**

En el diseño de modelos matemáticos que describen la actividad eléctrica de un tejido una posible aproximación consiste en modelar cada célula por separado y posteriormente, usando modelos matemáticos que consideran los mecanismos de acoplamiento entre células, unir un conjunto mayor de células. Sin embargo no es posible utilizar esta clase de modelamiento debido a la gran cantidad de células que componen el tejido cardíaco.

Mediante mecánica de medios continuos el procedimiento a utilizar es analizar cantidades promediadas sobre volúmenes. Esta concepción permite evitar las dificultades del modelamiento sobre la estructura discreta de las células del tejido cardíaco.

En cada punto *P* del tejido, una cantidad es definida como un promedio sobre un volumen pequeño pero formado por varias células alrededor del punto *P*. Con esta consideración es posible evitar las dificultades de modelar la naturaleza discreta del tejido.

La propagación de la señal eléctrica en los tejidos compuestos por células de tipo excitables se realiza mediante la depolarización de las células. Una propiedad interesante de las células que forman el tejido cardíaco es la habilidad de reaccionar a un estímulo eléctrico, es decir son excitables. Bajo condiciones de reposo, y debido a las diferentes cargas eléctricas de los iones inmersos en el citoplasma de las células cardíacas, existe una diferencia de potencial a través de la membrana celular. Esta diferencia que es conocida como *potencial de membrana*.

El resultado de aplicar un estímulo eléctrico a una célula conlleva un cambio en el potencial de membrana. Si el estímulo es tal que existe un cambio pequeño, las propiedades conductivas de la membrana celular permanecen inalterables y el potencial retorna rápidamente a su valor de reposo una vez que el estímulo eléctrico se interrumpe. Sin embargo si el estímulo es lo suficientemente fuerte para elevar el valor del potencial de membrana sobre cierto valor crítico, la respuesta será diferente. En ese caso las propiedades conductivas de la membrana celular cambian, permitiendo el flujo de iones positivos hacia en interior de la célula. El ingreso de iones en el interior celular provoca un proceso conocido como *depolarizaci´on* donde el potencial incrementa, de su valor negativo de reposo, hacia un valor cercano o significativamente mayor a cero.

Posterior a la fase de depolarización, el proceso continua, donde el valor de potencial de membrana retorna a su valor original de reposo negativo, este proceso se conoce como *repolarización*.

El proceso de depolarización y repolarización en su conjunto se denomina *potencial de acci´on*.

<span id="page-2-0"></span>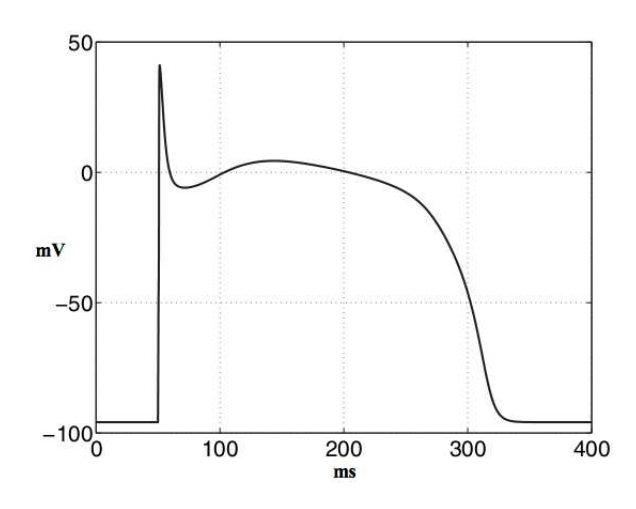

Figura 1. Proceso de depolarización y repolarización de una célula del tejido cardíaco (ver [\[26,](#page-18-0) p. 10]).

Como se puede notar en la Figura [1](#page-2-0) la rapidez de la onda de depolarización conlleva grandes desafíos en cuanto a la resolución del modelo desde el punto de vista computacional. Al modelar únicamente una célula se necesitan pasos de tiempo muy pequeños en la región de depolarización con el fin de capturar este fenómeno.

El modelo matemático para la conducción eléctrica en el tejido cardíaco se basa en una aproximación por volumen. Sin embargo para incluir el efecto de la variación de potencial a través de la membrana celular, el tejido es dividido en dos dominios separados, el dominio intracelular y el dominio extracelular. Ambos dominios se asumen continuos y que componen la totalidad del volumen del corazón (ver [\[26,](#page-18-0) p. 25-30]).

En cada uno de los dos dominios se define un potencial eléctrico, el cual en cada punto es visto como una cantidad promedio sobre un volumen pequeño. Los dominios intracelular y extracelular están separados mediante la membrana celular, así como se asumió que los dos dominios son continuos y forman completamente el

volumen del corazón, lo mismo se asume que ocurre con la membrana celular, la cual se asume continua y que igualmente compone el tejido completo. La membrana actúa como una capa aislante entre los dominios, ya que no ser de esta manera no fuera posible tener una diferencia de potencial entre los dominios intracelular y extracelular.

Sea Ω un conjunto abierto de **R***<sup>d</sup>* (*d* = 2, 3) representando el coraz ´on, *∂*Ω la frontera de Ω y 0 < *T* < ∞ el tiempo de vida del tejido cardíaco. La formulación del modelo de conducción eléctrica bidominio estándar (ver [\[26,](#page-18-0) p. 70, 71]), como un sistema de ecuaciones diferenciales parciales no lineales de tipo parabólico, está dado por

$$
\nabla \cdot (M_i \nabla u) + \nabla \cdot (M_i \nabla u_e) = \chi C_m \frac{\partial u}{\partial t} + \chi I_{ion},
$$
  
\n
$$
\text{en } \Omega \times [0, T],
$$
  
\n
$$
\nabla \cdot (M_i \nabla u) + \nabla \cdot ((M_i + M_e) \nabla u_e) = 0,
$$
  
\n
$$
\text{en } \Omega \times [0, T],
$$
  
\n
$$
\text{en } \Omega \times [0, T],
$$
  
\n
$$
\text{no } \Omega \times [0, T],
$$
  
\n
$$
\text{no } \Omega \times [0, T],
$$
  
\n
$$
\text{no } \Omega \times [0, T],
$$
  
\n
$$
\text{no } \Omega \times [0, T],
$$
  
\n
$$
\text{no } \Omega \times [0, T],
$$
  
\n
$$
\text{no } \Omega \times [0, T],
$$

sobre  $\partial \Omega \times [0, T]$ ,

en donde *M<sup>i</sup>* , *Me* son matrices que representan la conductividad en los dos dominios, *Cm* es la capacitancia de la membrana celular y *u<sup>i</sup>* , *ue* representan los potenciales intracelular y extracelular respectivamente. Adicionalmente el potencial de membrana u está definido como la diferencia entre el potencial intracelular y el potencial extracelular,  $u = u_i - u_e$ .

La formulación anterior evidencia la presencia de condiciones de frontera para *ue* y *u*. Asumiendo que el corazón está rodeado por una capa no conductiva, se requiere que la componente normal de la corriente eléctrica intracelular como extracelular sea cero sobre la frontera.

La modelación de la corriente iónica en el modelo viene dado por el término *I<sub>ion</sub>*. La corriente iónica es medida por unidad de área de la membrana celular. La constante *χ* representa el área de la membrana celular por unidad de volumen. Por tanto mientras *Iion* es la corriente iónica por cada célula unidad sobre el área de la membrana,  $\chi I_{ion}$  es la corriente iónica por unidad de volumen de tejido.

El modelo bidominio consiste de un sistema formado por ecuaciones diferenciales parciales no lineales. Computacionalmente la resolución de este modelo es altamente demandante. Las principales dificultades de su resolución están atadas al tamaño de las mallas producto de la discretización del problema. Una adecuada discretización debe ser utilizada para poder obtener simulaciones suficientemente cercanas al comportamiento del tejido cardíaco.

Adicionalmente con el fin de poder capturar el efecto de la rápida depolarización del tejido se requiere de un mallado suficientemente fino y de pasos temporales adecuados que recojan la evolución temporal de este fenómeno (ver [\[3,](#page-17-2) p. 151,161]).

Debido a que la formulación del modelo bidominio

considera que las propiedades de conductividad del tejido cárdiaco son dependientes de la dirección de las fibras que componen el tejido muscular se habla de anisotropía en el tejido. Por el contrario, cuando las propiedades de conductividad son constantes por todo el tejido, se habla de isotropía (ver [\[26,](#page-18-0) p. 28]).

Una forma de reducir los desafíos computacionales del modelo bidominio consiste en el uso del modelo monodominio. Este modelo considera características de isotropía en el tejido cardíaco lo que desemboca en que su modelización se componga por una ecuación diferencial parcial no lineal.

Aunque los requerimientos computacionales del modelo monodominio son inferiores respecto del modelo bidominio, (ver [\[27\]](#page-18-1)), este aún requiere de discretizaciones adecuadas del dominio y de pequeños pasos temporales.

Es posible simplificar el modelo bidominio de tal forma que se describa únicamente la dinámica del potencial membrana *u* y adicionalemente relajar la hipótesis de anisotropía y exigir isotropía sobre el tejido. Esta consideración se tiene al establecer  $M_e = \lambda M_i$  con  $\lambda$  un escalar constante (ver [\[26,](#page-18-0) p. 30])

Finalmente al tomar la siguiente notación

$$
M_i^* = \frac{M_i}{\chi C_m'}, \qquad I_{ion}^* = \frac{I_{ion}}{C_m},
$$

el modelo monodominio está dado por

$$
\frac{\lambda}{1+\lambda} \nabla \cdot (M_i^* \nabla u) = \frac{\partial u}{\partial t} + I_{ion}^*, \quad \text{en } \Omega \times [0, T].
$$
  
\n
$$
\mathbf{n} \cdot (M_i^* \nabla u) = 0, \quad \text{en } \partial \Omega \times [0, T].
$$

La condición  $M_e = \lambda M_i$  empleada en la formulación del modelo monodominio es factible para simular la actividad eléctrica del corazón debido a que el modelo simplificado tiene una resolución menos demandante tanto desde el punto de vista teórico como computacional. Adicionalmente las mismas características del comportamiento fisiológico de la membrana celular que son modeladas mediante el modelo bidominio son capturadas al realizar el reemplazo propuesto por el modelo monodominio (ver [\[27\]](#page-18-1)).

En lo referente al valor del parámetro  $\lambda$  en [\[14\]](#page-17-3) se trata el problema de búsqueda de un valor óptimo para λ. Este valor es determinado de tal forma que la diferencia entre las soluciones del problema bidominio y monodominio sea minimizada. (ver [\[14\]](#page-17-3)).

Como el propósito de este trabajo es analizar el modelo monodominio a partir de este instante se procederá únicamente a tratar con este.

## **3 Modelo monodominio de Aliev-Panfilov**

Al desarrollar un modelo de corriente iónica a nivel celular se puede pasar por alto la precisión y complejidad inherente al nivel de detalle de la electrofisiología de las células. Debido a la necesidad de investigar los mismos fenómenos ocurridos a nivel celular, pero ahora a niveles espaciales y temporales mayores, varios modelos de corriente iónica han sido propuestos. El objetivo de estos modelos es modelar el potencial de acción sobre regiones de mayor tamaño a un costo computacional menor que el necesario al tratar con la naturaleza discreta de las células.

Existen varios modelos que tratan de modelar el fenómeno de corriente iónica. Ejemplos de estos modelos están dados por las formulaciones de FitzHugh-Nagumo, MacCulloch, Aliev-Panfilov (ver [\[1\]](#page-17-0)), entre otros

De entre los modelos mencionados destaca, por una descripción más adecuada de la dinámica que está detrás de la propagación del impulso eléctrico en el tejido cardíaco, el modelo de Aliev-Panfilov. Este modelo logra simular la forma del potencial de acción así como la forma de la fase de repolarización.

La forma del modelo iónico hace uso de un modelo cúbico polinomial en *u* (ver [\[29,](#page-18-2) p. 9]). Adicionalmente se requiere de una segunda variable *w* cuyo propósito es lograr la descripción de la fase de repolarización del tejido.

Finalmente el modelo de Aliev-Panfilov acoplado con la formulación monodominio está dado por

$$
\frac{\partial u}{\partial t} = \frac{\lambda}{1+\lambda} \nabla \cdot (M_i^* \nabla u)
$$
  
\n
$$
-ku(u-a)(u-1) - uw,
$$
 (1)  
\n
$$
\frac{\partial w}{\partial t} = \left(\epsilon_0 + \frac{\mu_1 w}{u+\mu_2}\right)
$$
  
\n
$$
(-w - ku(u-b-1)),
$$
  
\n
$$
\mathbf{n} \cdot (M_i^* \nabla u) = 0.
$$

Donde 0 < *a* < 1, *b* > 0,  $\epsilon_0$  > 0, *k* > 0,  $\mu_1$  ≥ 0,  $\mu_2$  ≥ 0, y como previamente *u* es la representación adimensional del potencial de membrana y *w* es la representación adimensional de la variable que describe la repolarización.

El término  $-ku(u − a)(u − 1)$  controla el proceso de iniciación y de rápido ascenso del potencial de membrana debido al raudo fenómeno de depolarización. Las dinámica de la fase de repolarización y de restitución del potencial de acción están determinadas por la evolución temporal de *w* la cual es controlada mediante el término  $\left(\epsilon_0 + \frac{\mu_1 w}{u + \mu_1}\right)$ *u*+*µ*<sup>2</sup> ). Excepto por el parámetro *a* definido como el valor de umbral para el potencial de membrana los parámetros restantes del modelo  $k$ ,  $\mu_1$ ,  $\mu_2$ ,  $b$  no tienen un significado fisiológico concreto. Estos parámetros pueden ser afinados de tal manera que reproduzcan las características claves del tejido cardíaco como por ejemplo la forma de la curva que describe el potencial de acción y la duración del mismo.

En el capítulo 4 de [\[13\]](#page-17-4) se exhibe existencia de solución débil para el sistema monodominio de Aliev-Panfilov mediante la construcción de una solución a proximada usando la técnica de Faedo-Galerkin y ciertos criterios de compacidad. De manera similar, la existencia de solución para el problema bidominio es presentada en [\[6,](#page-17-5) p. 470-479]. Vale recalcar que la unicidad de solución es un problema complicado debido a la forma de las no linealidades *f* y *g*. En la sección 6 de [\[6\]](#page-17-5) se discuten condiciones sobre las cuales tanto el modelo monodominio como bidominio exhiben solución única.

### 4 Resolución numérica del proble**ma de Aliev-Panfilov**

Debido a que el sistema monodominio en conjunto con el modelo iónico de Aliev-Panfilov es un problema no lineal, su resolución requiere del uso de métodos numéricos óptimos y competitivos. Con este fin se utiliza el método multimalla aplicado a sistemas de ecuaciones no lineales (método multimalla FAS) (ver [\[28,](#page-18-3) p. 147][\[8,](#page-17-6) p. 95]).

La idea principal del método multimalla es la de acelerar la convergencia de un método iterativo clásico mediante un proceso que radica en una sucesiva corrección del error y su aproximación sobre las diferentes jerarquías de discretización. Estas dos instancias, la corrección sucesiva del error y la aproximación sobre diferentes jerarquías de discretización son los dos principios fundamentales y complementarios del método multimalla (ver [\[28\]](#page-18-3)[\[8\]](#page-17-6)).

En primer lugar se analiza la discretización del problema modelo monodominio de Aliev-Panfilov y mediante este proceso se establecerá un esquema iterativo mediante el cual se obtendrá una aproximación a la solución del sistema.

En la resolución numérica del modelo de Aliev-Panfilov se requiere de la discretización espaciotemporal del dominio así como el desarrollo del esquema numérico de suavizado necesario para el método multimalla a implementar.

Con el propósito de realizar ciertos experimentos numéricos, se modificó levemente la estructura del problema. Se realizó la modificación con la adición del término  $\hat{s}$  para el cual al tomar el valor de  $\hat{s} = 0$ , se obtiene nuevamente el problema original. Adicionalmente se establece una condición de borde tipo Neumann sobre la variable *w* y las condiciones iniciales para las variables *u*, *w*. Finalmente el sistema modificado toma la forma

<span id="page-4-0"></span>
$$
\begin{cases}\n\frac{\partial u}{\partial t} = -ku(u-a)(u-1) - uw + \sigma_1 \Delta u + s, \\
\text{en } \Omega \times [0, T], \\
\frac{\partial w}{\partial t} = (\varepsilon_0 + \frac{\mu_1 w}{\mu_2 + u})(-w - ku(u-b-1)) + \hat{s}, \\
\text{en } \Omega \times [0, T], \\
\nabla u \cdot \mathbf{n} = 0, \quad \text{sobre } \partial \Omega \times [0, T], \\
\nabla w \cdot \mathbf{n} = 0, \quad \text{sobre } \partial \Omega \times [0, T], \\
u((x, y), 0) = u_0(x, y), \quad \text{en } \Omega \times \{t = 0\}, \\
w((x, y), 0) = w_0(x, y), \quad \text{en } \Omega \times \{t = 0\}.\n\end{cases}
$$
\n(2)

#### **4.1 Discretización del modelo**

En la discretización de [\(2\)](#page-4-0) se asumirá que el dominio espacial  $\bar{\Omega} = \Omega \cup \partial \Omega$ , en este caso el corazón, es un cuadra**do de lado\_ℓ. Adicionalmente**  $\bar{\Omega}_h$  **representa la discreti**zación de Ω mediante un mallado uniforme, siendo *h* el grosor del mallado. Generalmente se toma *h* = ℓ/2*n*<sup>ˆ</sup> , tal  $\stackrel{\sim}{{\mathsf{q}}}$ ue para  $\hat n > 1$ , el número 2 $\hat n := n$  representa el número de pedazos en los que será dividido cada eje del dominio. Con este procedimiento un punto de  $\bar{\Omega}_h$  es representado por  $(x_i, y_j)$  donde  $i, j \in \{1, ..., n + 1\}.$ 

Por cuestiones de facilidad implementación computacional la enumeración de los puntos del mallado está dada por  $(x_i, y_j) = ((i - 1)h, (j - 1)h)$ , *i*, *j* ∈  $\{1, \ldots, n+1\}.$ 

En todo lo que sigue, se tendrá en mente que  $\bar{\Omega}_h$  representa el conjunto de puntos dados por <sup>Ω</sup>*<sup>h</sup>* ∪ *<sup>∂</sup>*Ω*<sup>h</sup>* , donde Ω<sub>h</sub> es el conjunto de puntos interiores de Ω<sub>h</sub>, es decir  $(x_i, y_j) = ((i - 1)h, (j - 1)h), i, j \in \{2, ..., n\}$  y  $\partial\Omega_h$ representa a los puntos que están en cada uno de los lados (fronteras) de  $\bar{\Omega}_h$ .

Adicional a la discretización de la parte espacial, la resolución numérica de la ecuación propuesta requiere de la discretización de la parte temporal *t*. Para este fin, en la discretización de la parte temporal, se toma un valor fijo *T* > 0 como horizonte temporal.

En [0, *T*] se definen los puntos  $t_m$  con  $m \in$ { $1, ..., n_t + 1$ } dados por  $t_m = (m - 1)h_t$  con  $h_t = T/n_t$ , siendo  $n_t$  el número de pedazos en los que es dividido  $[0, T]$ .

Continuando, para *u<sup>h</sup>* , *w<sup>h</sup>* definidas sobre el dominio discretizado  $\bar{\Omega}_h$ , en lo que sigue se adoptará la notación

$$
(u_h)_{i,j,m}, (w_h)_{i,j,m},
$$

entendiéndose que  $(u_h)_{i,j,m}$  y  $(w_h)_{i,j,m}$  son aproximaciones a los valores de *u* y *w* en los puntos (*x<sup>i</sup>* , *y<sup>j</sup>* , *tm*) con  $i, j \in \{1, \ldots, n+1\}$  y  $m \in \{1, \ldots, n_t+1\}$ .

Se define el espacio vectorial de funciones discretas definidas sobre el mallado  $\bar{\Omega}_h$  donde para cada *m* ∈  $\{1,\ldots,n_t+1\}$  fijo, se establece el siguiente producto escalar discreto

$$
\langle \mathbf{u}_h, \mathbf{w}_h \rangle_{L^2_h(\Omega_h)} = h^2 \sum_{(x_i, y_j) \in \bar{\Omega}_h} u_h(x_i, y_j, t_m) w_h(x_i, y_j, t_m),
$$

con la norma asociada  $\|\mathbf{u}_h\|_{L^2_h(\Omega_h)} = \bra{\mathbf{u}_h,\mathbf{u}_h}_{L^2_h(\Omega)}^{1/2}$  $L_h^2(\Omega_h)$ .

Mediante las caracterizaciones anteriores y reparando en la estructura temporal del modelo se definen las siguientes mallas espacio-temporales

$$
Q_{h,h_t} = \{(x_i, y_j, t_m) | (x_i, y_j) \in \Omega_h, t_m = (m-1)h_t, m \in \{1, ..., n_t + 1\}\}.
$$

Para las funciones definidas sobre el mallado *Qh*,*h<sup>t</sup>* , se usa el producto escalar discreto *L* 2 (*Qh*,*h<sup>t</sup>* ) con la norma  $||\mathbf{u}_h||_{L^2(\mathcal{Q}_h,h_t)} = \langle \mathbf{u}_h, \mathbf{u}_h \rangle_{L^2(\mathcal{Q}_h)}^{1/2}$  $L^2_{(Q_h,h_t)}$ .

En la discretización de la parte temporal se procede mediante un esquema de diferenciación de segundo orden, específicamente BDF2. Para las variables *u*, *w* se procede de la siguiente manera,

$$
\partial_{\text{BDF}}^h u_h^m = \frac{3(u_h)_{i,j,m} - 4(u_h)_{i,j,m-1} + (u_h)_{i,j,m-2}}{2h_t},
$$
  
con  $m \in \{3, ..., n_t + 1\}.$ 

$$
\partial_{\text{BDF}}^h w_h^m = \frac{3(w_h)_{i,j,m} - 4(w_h)_{i,j,m-1} + (w_h)_{i,j,m-2}}{2h_t},
$$
  
con  $m \in \{3, ..., n_t + 1\}.$ 

En los instantes discretos  $m \in \{1, 2\}$  la discretización requiere de un esquema diferente. Con el fin de mantener una aproximación de segundo orden se procede mediante el esquema de diferenciación de Crank-Nicolson. Para el cual se tiene

$$
\partial_{\text{CN}}^h u_h^m = \frac{(u_h)_{i,j,m} - (w_h)_{i,j,m-1}}{h_t}, \text{ on } m \in \{1,2\}.
$$

$$
\partial_{\text{CN}}^h w_h^m = \frac{(w_h)_{i,j,m} - (w_h)_{i,j,m-1}}{h_t}, \text{ on } m \in \{1,2\}.
$$

La discretización del operador ∆*u* en  $\bar{\Omega}_h$  está dado por el esquema de esténcil de 5 puntos obteniéndose

$$
(\Delta u)^h_{i,j,m} = \frac{(u_h)_{i+1,j,m} + (u_h)_{i-1,j,m} + (u_h)_{i,j+1,m}}{h^2} + \frac{(u_h)_{i,j-1,m} - 4(u_h)_{i,j,m}}{h^2},
$$
\n(3)

donde *i*, *j* ∈ {1, . . . , *n* + 1}, *m* ∈ {1, . . . , *n*<sub>*t*</sub> + 1} y (∆*u*) $_{i,j,m}^h$ se entiende como la aproximación de ∆*u* para el punto  $(x_i, y_j)$  de  $\Omega_h$  en el instante *m*.

La discretización de la condición de borde de tipo Neumann, es decir  $\nabla u \cdot \mathbf{n} = 0$  ( $\nabla w \cdot \mathbf{n} = 0$ ), requiere del esquema de segundo orden de diferencias centradas. Para  $∇ u \cdot$ **n** = 0 se sigue el proceso a continuación, para el caso de la condición  $\nabla w \cdot \mathbf{n} = 0$  se sigue de manera similar. En consecuencia se procede como

$$
\frac{1}{2h}[(u_h)_{i-1,j,m}-(u_h)_{i+1,j,m}]
$$

.

En este esquema se hace uso de un mallado auxiliar extendido con los puntos que están por fuera de  $\bar{\Omega}_h$ . Estos puntos auxiliares son conocidos como *nodos fantasmas* (ver [\[25,](#page-17-7) p. 541]),(ver [\[28,](#page-18-3) p. 180]).

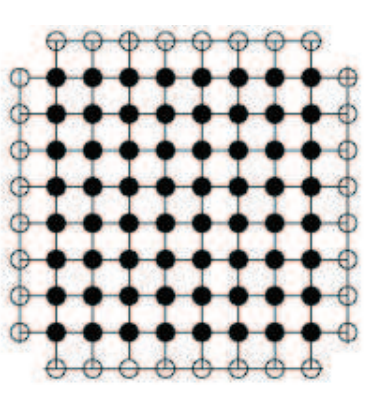

**Figura 2.** Representación de los *nodos fantasmas* (◦) por fuera de  $\overline{\Omega}_h$  (•) (ver [\[28,](#page-18-3) p. 180]).

La forma del dominio de la ecuación, un cuadrado de lado ℓ, obliga a que por cada uno de los lados de  $\bar{\Omega}_h$  se diseñe un esquema de discretización diferente para ∇*u* · **n**. El primer esquema a definirse se da para los puntos en los cuales *i* ∈ {1, . . . , *n* + 1} y *j* = 1, el cual se desarrolla a continuación.

Usando un esquema de discretización de diferencias centradas sobre los puntos para los cuales  $i \in \{1, \ldots, n + \}$ 1} y  $j = 1$  la discretización de la condición de borde,  $\nabla u \cdot \mathbf{n} = 0$ , es

<span id="page-5-0"></span>
$$
(u_h)_{i,0,m}-(u_h)_{i,2,m}=0, \quad \text{para } i\in\{1,\ldots,n+1\}. \quad (4)
$$

De manera similar en los lados restantes de  $\bar{\Omega}_h$ , específicamente en los puntos para los cuales ( $j \in \{1, \ldots, n + \}$ 1},  $i = n + 1$ ,  $(i \in \{1, ..., n + 1\}$ ,  $j = n + 1$  y  $(j \in \{1, \ldots, n+1\}, i = 1)$  se tiene respectivamente

<span id="page-5-4"></span><span id="page-5-3"></span>
$$
(u_h)_{n+2,j,m} - (u_h)_{n,j,m} = 0, \text{ para } j \in \{1, ..., n+1\},
$$
  
\n(5)  
\n
$$
(u_h)_{i,n+2,m} - (u_h)_{i,n,m} = 0, \text{ para } i \in \{1, ..., n+1\},
$$
  
\n(6)  
\n
$$
(u_h)_{2,j,m} - (u_h)_{0,j,m} = 0, \text{ para } j \in \{1, ..., n+1\},
$$
  
\n(7)

<span id="page-5-2"></span><span id="page-5-1"></span>Las ecuaciones [\(4\)](#page-5-0)-[\(7\)](#page-5-1) identifican como iguales a los puntos externos auxiliares o nodos fantasmas con los puntos inmediatos interiores de  $\bar{\Omega}_h$ . Estas ecuaciones serán usadas en los esquemas de discretización que se presentan a continuación.

Mediante la ecuación [\(4\)](#page-5-0) aplicada a [\(3\)](#page-5-2), la forma del operador Laplaciano en los puntos para los cuales *i* ∈  $\{2,\ldots,n\}$  y  $j=1$  es,

$$
(\Delta u)^h_{i,1,m} = \frac{(u_h)_{i+1,1,m} + (u_h)_{i-1,1,m}}{h^2} + \frac{2(u_h)_{i,2,m} - 4(u_h)_{i,1,m}}{h^2}.
$$

Procediendo de manera similar para  $i = n + 1$ ,  $j \in$  $\{2,\ldots,n\}$ ,  $m \in \{1,\ldots,n_t+1\}$ , usando [\(5\)](#page-5-3), la discretización de ∆*u* se efectúa como

$$
(\Delta u)^h_{n+1,j,m} = \frac{(u_h)_{n+1,j+1,m} + (u_h)_{n+1,j-1,m}}{h^2}
$$

$$
+\frac{2(u_h)_{n,j,m}-4(u_h)_{n+1,j,m}}{h^2},
$$

para *i* ∈ {2, . . . , *n*}, *j* = *n* + 1, *m* ∈ {1, . . . , *n*<sub>*t*</sub> + 1} usando [\(6\)](#page-5-4), se tiene que

$$
(\Delta u)^h_{i,n+1,m} = \frac{(u_h)_{i+1,n+1,m} + (u_h)_{i-1,n+1,m}}{h^2} + \frac{2(u_h)_{i,n,m} - 4(u_h)_{i,n+1,m}}{h^2},
$$

y cuando *i* = 1, *j* ∈ {2, . . . , *n*}, *m* ∈ {1, . . . , *n*<sub>*t*</sub> + 1} usando [\(7\)](#page-5-1), se tiene que

$$
(\Delta u)^h_{1,j,m} = \frac{(u_h)_{1,j+1,m} + (u_h)_{1,j-1,m}}{h^2} + \frac{2(u_h)_{2,j,m} - 4(u_h)_{1,j,m}}{h^2}.
$$

La discretización sobre los vértices de de  $\bar{\Omega}_h$  se sigue de manera similar.

Para  $i = 1$ ,  $j = 1$ ,  $m \in \{1, \ldots, n_t + 1\}$  usando [\(4\)](#page-5-0) y [\(7\)](#page-5-1) se tiene que

$$
(\Delta u)_{1,1,m}^h = \frac{1}{h^2} \left[ 2(u_h)_{2,1,m} - 4(u_h)_{1,1,m} + 2(u_h)_{1,2,m} \right],
$$

Procediendo de manera similar, para  $i = n + 1$ ,  $j = 1$ ,  $m \in \{1, \ldots, n_t + 1\}$ , usando [\(4\)](#page-5-0) y [\(5\)](#page-5-3)

$$
(\Delta u)^h_{n+1,1,m} = \frac{1}{h^2} [2(u_h)_{n+1,2,m} - 4(u_h)_{n+1,1,m}] + 2(u_h)_{n,1,m}],
$$

igualmente para  $i = n + 1$ ,  $j = n + 1$ ,  $m \in \{1, ..., n_t + 1\}$ con  $(5)$  y  $(6)$ 

$$
(\Delta u)^h_{n+1,n+1,m} = \frac{1}{h^2} [2(u_h)_{n+1,n,m} - 4(u_h)_{n+1,n+1,m} + 2(u_h)_{n,n+1,m}],
$$

*y* finalmente para *i* = 1, *j* = *n* + 1, *m* ∈ {1,..., *n*<sub>*t*</sub> + 1} usando  $(6)$  y  $(7)$ 

$$
(\Delta u)^h_{1,n+1,m} = \frac{1}{h^2} [2(u_h)_{2,n+1,m} - 4(u_h)_{1,n+1,m} + 2(u_h)_{1,n,m}].
$$

En lo posterior se notará  $\overline{\gamma} = \frac{h_t}{h^2}$  y adicionalmente

$$
G_{i,j,m}^{1} = k \cdot (u_{h})_{i,j,m} [(u_{h})_{i,j,m} - a)] [(u_{h})_{i,j,m} - 1]
$$
  
+ 
$$
(u_{h})_{i,j,m} (w_{h})_{i,j,m},
$$
  

$$
G_{i,j,m}^{2} = -\left(\epsilon_{0} + \frac{\mu_{1}(w_{h})_{i,j,m}}{\mu_{2} + (u_{h})_{i,j,m}}\right)
$$
  

$$
[-(w_{h})_{i,j,m} - k \cdot (u_{h})_{i,j,m}((u_{h})_{i,j,m} - b - 1)]
$$

Para las funciones *s* y *s*̂ se supondrá suficiente regularidad para que puedan ser llevadas a su forma discreta sobre  $\bar{\Omega}_h$ .

Con estas consideraciones el esquema de discretización cuando *i*, *j* ∈ {2, . . . , *n*} y *m* ∈ {3, . . . , *nt* + 1} mediante la discretización temporal con BDF2 está dado por

<span id="page-6-0"></span>
$$
\begin{cases}\n(\frac{3}{2} + 4\sigma_1 \overline{\gamma})(u_h)_{i,j,m} - \\
\sigma_1 \overline{\gamma}[(u_h)_{i-1,j,m} + (u_h)_{i+1,j,m} + (u_h)_{i,j-1,m} + (u_h)_{i,j+1,m}] - \\
2(u_h)_{i,j,m-1} + \frac{1}{2}(u_h)_{i,j,m-2} + h_t G_{i,j,m}^1 = h_t s_{i,j,m}, \\
\frac{3}{2}(w_h)_{i,j,m-1} + \frac{1}{2}(w_h)_{i,j,m-2} + h_t G_{i,j,m}^2 = h_t \hat{s}_{i,j,m}\n\end{cases}
$$

$$
2(w_h)_{i,j,m-1} + \frac{1}{2}(w_h)_{i,j,m-2} + h_t G_{i,j,m}^2 = h_t \hat{s}_{i,j,m}
$$
\n(8)

Como en su momento se mencionó, las condiciones de borde de [\(2\)](#page-4-0) requieren de esquemas de discretización diferentes sobre cada uno de los lados de  $\bar{\Omega}_h$ . Así para los puntos en los cuales  $i \in \{2, ..., n\}$ ,  $j = 1$  y  $m \in \{3, \ldots, n_t + 1\}$  se tiene el esquema,

$$
\begin{cases}\n(\frac{3}{2} + 4\sigma_1 \overline{\gamma})(u_h)_{i,1,m} - \\
\sigma_1 \overline{\gamma}[(u_h)_{i+1,1,m} + (u_h)_{i-1,1,m} + 2(u_h)_{i,2,m}] - \\
2(u_h)_{i,1,m-1} + \frac{1}{2}(u_h)_{i,1,m-2} + h_t G_{i,1,m}^1 = h_t s_{i,1,m}, \\
\frac{3}{2}(w_h)_{i,1,m} - \\
2(w_h)_{i,1,m-1} + \frac{1}{2}(w_h)_{i,1,m-2} + h_t G_{i,1,m}^2 = h_t \hat{s}_{i,1,m},\n\end{cases}
$$
\n(9)

Es necesario el desarrollo de esquemas similares, los cuales son construidos de manera similar sobre los lados y vértices restantes de  $\bar{\Omega}_h$ .

En los instantes para los cuales  $m \in \{1,2\}$  se procede con la discretización de la parte temporal usando el m´etodo de Crank-Nicolson donde los esquemas respectivos son desarrollados de manera similar (ver [\[13,](#page-17-4) p. 77-91]).

Con ayuda de los esquemas anteriores la discretiza-ción del problema [\(2\)](#page-4-0) puede ser escrita en forma de un sistema no lineal de ecuaciones de la siguiente forma

$$
A_h(\mathbf{s}_h)=\mathbf{f}_h,
$$

donde *A<sup>h</sup>* es una matriz cuadrada con estructura dispersa. Además se nota por  $\mathbf{s}_h = (\mathbf{u}_h, \mathbf{w}_h)$  al vector que recoge a (*u*, *w*) en su forma discreta y **f***<sup>h</sup>* como el vector que recoge el lado derecho de los esquemas de discretización anteriores.

#### **4.2 Esquema de suavizado puntual**

Dado que el problema [\(2\)](#page-4-0) es un problema no lineal dependiente del tiempo, la forma de aplicar el método multimalla para estos problemas está basado en el uso de una discretización implícita de la parte temporal.

Dada la necesidad de establecer un esquema de suavizado para el método multimalla FAS, a continuación se definirá un esquema de suavizado puntual. El esquema

,

desarrollado considera el método iterativo de Newton-Gauss-Seidel [\[8,](#page-17-6) p. 95]. Este esquema de suavizado puntual es aplicado a cada punto del mallado espacio tem- $\operatorname{poral} \bar{\Omega} \times [0,T]$  con el propósito de actualizar  $(u_h)_{i,j,m}$  y  $(w_h)_{i,j,m}$ 

Para cada uno de los esquemas de discretización desarrollados anteriormente se elabora un esquema de suavizado. Para el esquema [\(8\)](#page-6-0), tomando la notación a continuación se procede de la siguiente manera.

$$
a_1 = \left(\frac{3}{2} + 4\sigma_1 \overline{\gamma}\right), \quad a_2 = \frac{3}{2},
$$
  
\n
$$
S_{i,j,m} = -\sigma_1 \overline{\gamma} \left[ (u_h)_{i-1,j,m} + (u_h)_{i+1,j,m} + (u_h)_{i,j+1,m} \right]
$$
  
\n
$$
-2(u_h)_{i,j,m-1} + (u_h)_{i,j,m-2} - h_t s_{i,j,m},
$$
  
\n
$$
R_{i,j,m} = -2(w_h)_{i,j,m-1} + (w_h)_{i,j,m-2} - h_t \hat{s}_{i,j,m},
$$

De esta manera [\(8\)](#page-6-0) se nota como

<span id="page-7-0"></span>
$$
\begin{cases}\n a_1(u_h)_{i,j,m} + S_{i,j,m} + h_t \cdot G^1_{i,j,m} = 0, \\
 a_2(w_h)_{i,j,m} + R_{i,j,m} + h_t \cdot G^2_{i,j,m} = 0.\n\end{cases}
$$
\n(10)

Al ser [\(10\)](#page-7-0) un sistema de ecuaciones no lineales la aplicación del método multimalla FAS requiere del método de Newton-Gauss-Seidel. En consecuencia se procede a calcular el Jacobiano, *Ji*,*j*,*m*, del sistema anterior, el cual está dado por

$$
J_{i,j,m} = \begin{bmatrix} a_1 + h_t (G_u^1)_{i,j,m} & h_t (G_w^1)_{i,j,m} \\ h_t (G_u^2)_{i,j,m} & a_2 + h_t (G_w^2)_{i,j,m} \end{bmatrix},
$$

donde

$$
\frac{\partial G^1}{\partial u} \left[ (u_h)_{i,j,m} \right] = (G_u^1)_{i,j,m}, \quad \frac{\partial G^1}{\partial w} \left[ (w_h)_{i,j,m} \right] = (G_w^1)_{i,j,m},
$$

$$
\frac{\partial G^2}{\partial u} \left[ (u_h)_{i,j,m} \right] = (G_u^2)_{i,j,m}, \quad \frac{\partial G^2}{\partial w} \left[ (w_h)_{i,j,m} \right] = (G_w^2)_{i,j,m}.
$$

La matriz inversa del Jacobiano está dada por

$$
J_{i,j,m}^{-1} = \frac{1}{D} \begin{bmatrix} a_2 + h_t (G_w^2)_{i,j,m} & -h_t (G_w^1)_{i,j,m} \\ -h_t (G_u^2)_{i,j,m} & a_1 + h_t (G_u^1)_{i,j,m} \end{bmatrix},
$$

donde *D*, el determinante de *Ji*,*j*,*m*, es

$$
D = (a_1 + h_t (G_u^1)_{i,j,m})(a_2 + h_t (G_w^2)_{i,j,m})
$$
  
-  $(h_t (G_u^2)_{i,j,m})(h_t (G_w^1)_{i,j,m}).$ 

Para *κ* ≥ 0, el método iterativo de Newton-Gauss-Seidel para actualizar las variables  $(u_h)_{i,j,m}$  y  $(w_h)_{i,j,m}$  está dado por

$$
\begin{bmatrix}\n(u_h)_{i,j,m}^{(\kappa+1)} \\
(v_h)_{i,j,m}^{(\kappa+1)}\n\end{bmatrix} \leftarrow \begin{bmatrix}\n(u_h)_{i,j,m}^{(\kappa)} \\
(v_h)_{i,j,m}^{(\kappa)}\n\end{bmatrix} + J_{i,j,m}^{-1} \begin{bmatrix}\n(r_n^h)_{i,j,m} \\
(r_w^h)_{i,j,m}\n\end{bmatrix},
$$

donde

$$
(r_{u}^{h})_{i,j,m} = -a_{1}(u_{h})_{i,j,m} - S_{i,j,m} - h_{t} G^{1} = 0,
$$
  
para  $m = 3,..., N_{t} + 1,$   

$$
(r_{w}^{h})_{i,j,m} = -a_{1}(w_{h})_{i,j,m} - R_{i,j,m} - h_{t} G^{2} = 0,
$$
  
para  $m = 3,..., N_{t} + 1.$ 

Finalmente el esquema de suavizado puntual es

$$
(u_h)_{i,j,m}^{(x+1)} \leftarrow (u_h)_{i,j,m}^{(x)} +
$$

$$
\frac{\left[ (a_2 + h_t \left( G_w^2 \right)_{i,j,m} \right) (r_h^h)_{i,j,m} - h_t \left( G_w^1 \right)_{i,j,m} (r_w^h)_{i,j,m} \right]}{(a_1 + h_t \left( G_w^1 \right)_{i,j,m}) (a_2 + h_t \left( G_w^2 \right)_{i,j,m}) - (h_t \left( G_w^2 \right)_{i,j,m}) (h_t \left( G_w^1 \right)_{i,j,m})'}
$$

$$
(w_h)_{i,j,m}^{(\kappa+1)} \leftarrow (w_h)_{i,j,m}^{(\kappa+1)} +
$$
  

$$
\frac{\left[-h_t\left(G_u^2\right)_{i,j,m}\left(r_u^h\right)_{ijm} + \left(a_1 + h_t\left(G_u^1\right)_{i,j,m}\right)\left(r_w^h\right)_{ijm}\right]}{\left(a_1 + h_t\left(G_u^1\right)_{i,j,m}\right)\left(a_2 + h_t\left(G_w^2\right)_{i,j,m}\right) - \left(h_t\left(G_u^2\right)_{i,j,m}\right)\left(h_t\left(G_w^1\right)_{i,j,m}\right)},
$$

para  $κ$   $\geq$  0.

En los instantes para los cuales  $m = \{1, 2\}$  se procedió usando el esquema de discretización de Crank-Nicolson y desarrollando el esquema de suavizado puntual adecuado. Los esquemas puntuales de suavizado para los esquemas de discretización restantes, lados y  $\bar{\bm{\nu}}$ értices de  $\bar{\bm{\Omega}}_h$  son desarrollados de manera análoga a los anteriormente mostrados.

Con la ayuda de los esquemas establecidos anteriormente a continuación se establece el algoritmo de sua*vizado* respectivo. Esquema que será denominado como *suavizado-AP*.

- **Algoritmo 4.1.** *Esquema de suavizado*  $\bar{\mathbf{s}} =$  *suavizado-AP*<sup>*v*</sup>( $\mathbf{s}_{h}^{(\kappa)}$  $\binom{f_{h}}{h}$ ,  $A_{h}$ ,  $f_{h}$ ).
	- *(1) Sea*  $\mathbf{s}_h^{(\kappa)} = (\mathbf{u}_h^{(\kappa)})$  $\binom{\kappa}{h}$ , **w** $\binom{\kappa}{h}$  $\binom{N}{h}$  una aproximación inicial discreta a la solución u, w del sistema [\(2\)](#page-4-0).
	- *(2) Sea*  $\nu > 0$  *y tomar cada*  $i, j \in \{1, ..., n + 1\}$  *y*  $m \in \{1, ..., n_t + 1\}$ .
	- *(3) Actualizar*  $u_{i,j,m}$  *y*  $w_{i,j,m}$  *componentes de*  $(\mathbf{u}_h^{(\kappa)})$  $\binom{\kappa}{h}$ , **w** $\binom{\kappa}{h}$ *h* ) *respectivamente iterando desde κ* = 0 *hasta κ* = *ν mediante el esquema de suavizado siguiente:*

*(a) Para* [\(8\)](#page-6-0)*. Si i*, *j* ∈ {2, . . . , *n*} *y m* ∈ {3, . . . , *n<sup>t</sup>* + 1} *el esquema puntual correspondiente es*

$$
(u_h)_{i,j,m}^{(\kappa+1)} \leftarrow (u_h)_{i,j,m}^{(\kappa)} +
$$

$$
\frac{\left[ (a_2 + h_t (G_w^2)_{i,j,m}) (r_u^h)_{i,j,m} - h_t (G_w^1)_{i,j,m} (r_w^h)_{i,j,m} \right]}{(a_1 + h_t (G_u^1)_{i,j,m}) (a_2 + h_t (G_w^2)_{i,j,m}) - (h_t (G_u^2)_{i,j,m}) (h_t (G_w^1)_{i,j,m})'}
$$

$$
(w_h)_{i,j,m}^{(\kappa+1)} \leftarrow (w_h)_{i,j,m}^{(\kappa)} +
$$

$$
\frac{\left[ -h_t (G_u^2)_{i,j,m} (r_u^h)_{ijm} + (a_1 + h_t (G_u^1)_{i,j,m}) (r_w^h)_{ijm} \right]}{(a_1 + h_t (G_u^1)_{i,j,m}) (a_2 + h_t (G_w^2)_{i,j,m}) - (h_t (G_u^2)_{i,j,m}) (h_t (G_w^1)_{i,j,m})'}
$$

*Si*  $m \in \{3, \ldots, n_t + 1\}$  *y si se cumple alguna de las siguientes instancias* 

$$
(i \in \{2,\ldots,n\}, j = 1), (i \in \{2,\ldots,n\}, j = n + 1),
$$
  

$$
(j \in \{2,\ldots,n\}, i = n + 1), (j \in \{2,\ldots,n\}, i = 1),
$$

aplicar el esquema puntual de suavizado respectivo a los esquemas de discretización restantes

*(b) Mediante la discretizaci´on realizada con Crank-Nicolson, para i*, *j* ∈ {2, . . . , *n*} *y m* ∈ {2, 3} *el esquema puntual es*

$$
(u_h)_{i,j,2}^{(k+1)} \leftarrow (u_h)_{i,j,2}^{(k)} +
$$
\n
$$
\frac{\left[ (1 + \frac{h_t}{2} (G_w^2)_{i,j,2}) (\hat{r}_u^h)_{i,j,2} - \frac{h_t}{2} (G_w^1)_{i,j,2} (\hat{r}_w^h)_{i,j,2} \right]}{(1 + 2\sigma_1 \overline{\gamma} + \frac{h_t}{2} (G_u^1)_{i,j,2}) (1 + \frac{h_t}{2} (G_w^2)_{i,j,2}) - (\frac{h_t}{2} (G_u^2)_{i,j,2}) (\frac{h_t}{2} (G_w^1)_{i,j,2})'}
$$
\n
$$
(w_h)_{i,j,2}^{(k+1)} \leftarrow (w_h)_{i,j,2}^{(k)} +
$$
\n
$$
\left[ -\frac{h_t}{2} (G_u^2)_{i,j,2} (\hat{r}_u^h)_{i,j,2} + (1 + 2\sigma_1 \overline{\gamma} + \frac{h_t}{2} (G_u^1)_{i,j,2}) (\hat{r}_w^h)_{i,j,2} \right]
$$

$$
\frac{\left[1+2\sigma_1\overline{\gamma}+\frac{h_t}{2}(G_u^1)_{i,j,2}\right]\left(1+\frac{h_t}{2}(G_w^2)_{i,j,2}\right)-\left(\frac{h_t}{2}(G_u^2)_{i,j,2}\right)\left(\frac{h_t}{2}(G_w^1)_{i,j,2}\right)}{2}
$$

*Si se cumple alguna de las siguientes instancias*

$$
(i \in \{2,\ldots,n\}, j = 1), (i \in \{2,\ldots,n\}, j = n + 1),
$$
  

$$
(j \in \{2,\ldots,n\}, i = n + 1), (j \in \{2,\ldots,n\}, i = 1),
$$

*y m* ∈ {1, 2} *aplicar el esquema puntual de suavizado respectivo a los esquemas de discretización restantes* 

*(4) Una vez actualizadas cada una de las componentes de* (**u** (*κ*)  $\binom{\kappa}{h}$ , **w** $\binom{\kappa}{h}$  $\left(\begin{matrix} \mathbf{k} \\ h \end{matrix}\right)$  *se* obtiene  $\mathbf{s}_h = (\bar{\mathbf{u}}_h, \bar{\mathbf{w}}_h)$ 

En el algoritmo anterior el parámetro  $\nu > 0$  represen- utilizado para Ω̄. Se define la sucesión de mallados ta el número de iteraciones a realizar

$$
\bar{\Omega}_{h_\ell}\supset \bar{\Omega}_{h_{\ell-1}}\supset\ \dots\ \supset \bar{\Omega}_{h_0},
$$

### 4.3 Sucesión de mallas y operadores de **transferencia**

El método multimalla requiere de una sucesión de mallas definidas en función del tamaño de discretización

donde  $\bar{\Omega}_{h_{\ell}}$  representa la malla original fina y la malla final  $\bar{\Omega}_{h_0}$  de mayor grosor.

En los esquemas previamente definidos, la elección de la malla inicial se efectúa tomando un tamaño de discretización igual a  $h = \ell/2^n$  con  $\hat{n} \in \mathbb{N}$ . La elección que se adoptará para construir la sucesión de mallas reengrosamiento estándar. De esta manera se define la siguiente sucesión de mallas

$$
\bar{\Omega}_{h} \supset \bar{\Omega}_{2h} \supset \ldots \supset \bar{\Omega}_{\varkappa h}, \qquad (11)
$$

donde  $\bar{\Omega}_{\hbar}$  representa la malla original fina de grosor  $h = \ell/2^{\hat{n}}$  y  $\varkappa > 0$  es un número natural tal que el tamaño de discretización de la malla final  $\bar{\Omega}_{\varkappa h}$  es  $\ell/2^2$ .

El método multimalla requiere del manejo de la ecuación de residuo sobre cada uno de elementos de la suce-sión definida en [\(11\)](#page-9-0). La transferencia del residuo entre mallas se realiza mediante los operadores de transferen-cia (operadores de restricción) (ver [\[28,](#page-18-3) p. 42-44]). Debi-do a la geometría del dominio del problema [\(2\)](#page-4-0) fue necesaria la construcción de diferentes esquemas de discretización. Estos esquemas consideran las fronteras así como los puntos interiores y vértices de  $\bar{\Omega}_h$ .

En todo lo que sigue el operador de restricción utilizado es el operador *fullweighting* (ver [\[28,](#page-18-3) p. 42]). A continuación se definirá la forma que toma este operador sobre  $\bar{\Omega}_h$ 

Para los puntos en los cuales  $i, j \in \{2, ..., n\}$  y  $m \in$  $\{2,\ldots,n_t+1\}$  el operador toma la forma

$$
\frac{1}{16} \left[ \begin{array}{rrr} 1 & 2 & 1 \\ 2 & 4 & 2 \\ 1 & 2 & 1 \end{array} \right]_h^{2h}.
$$

El uso del operador de restricción *fullweighting* sobre los puntos en cada uno de los lados y vértices de  $\bar{\Omega}_h$  debe ser efectuado con precaución. Sobre los puntos para

queridas por el método multimalla se realizará mediante los cuales  $i \in \{2, ..., n\}$ ,  $j = 1$  y  $m \in \{2, ..., n_t + 1\}$  el operador es

$$
\frac{1}{16} \left[ \begin{array}{rrr} 2 & 4 & 2 \\ 2 & 4 & 2 \\ 0 & 0 & 0 \end{array} \right]_h^{2h},
$$

<span id="page-9-0"></span>y de manera similar sobre los lados y vértices restantes de  $\bar{\Omega}_h$ .

Para la transferencia entre un mallado de mayor grosor a uno de menos grosor el operador utilizado es el operador de interpolación bilineal (ver [\[28,](#page-18-3) p. 44]).

Por último se establece el algoritmo multimalla FAS desarrollado para el problema monodominio de Aliev-Panfilov dado por el sistema [\(2\)](#page-4-0) y las condiciones de inicialización del mismo

Sea  $N \in \{3, 4, ...\}$  fijo, representando el número de niveles de mallado a utilizar. Se define la sucesión de mallas de grosor *h* = ℓ 2 <sup>κ</sup>−1/2*<sup>N</sup>* dada por

$$
(\bar{\Omega}_{\varkappa h}) = \bar{\Omega}_{h}, \, \bar{\Omega}_{2h}, \, \ldots, \, \bar{\Omega}_{\varkappa h}, \, \text{con } \varkappa \in \{1, \ldots, N-1\}
$$

donde

$$
\bar{\Omega}_{h} \supset \bar{\Omega}_{2h} \supset \dots \supset \bar{\Omega}_{\varkappa h}.
$$

y se inicializa el método mediante la una aproxima-ción inicial discreta a la solución del problema [\(2\)](#page-4-0) dada por **s<sup>h</sup>** (0) = (**u<sup>h</sup>** (0) , **w<sup>h</sup>** (0) ) = (**0**, **0**), en consecuencia se procede con el siguiente algoritmo en forma matricial

**Algoritmo 4.2.** *M´etodo FAS para el problema de Aliev-Panfilov (FAS-AP),*

*Sea*  $k > 0$ *,* **s**<sup>(*k*+1)</sup> = *FAS-AP*( $\varkappa$ ,  $\gamma$ , **s**<sub> $\varkappa h$ </sub>,  $A_{\varkappa h}$ , **f**<sub> $\varkappa h$ </sub>,  $v_1$ ,  $v_2$ )

*(1) Pre-suavizado*

 $\epsilon$  - Calcular  $\bar{\mathbf{s}}_{\varkappa h}^{(k)}$  aplicando  $v_1 \geq 0$  pasos de suavizado a  $\mathbf{s}_{\varkappa h}^{(k)}$ .

$$
\bar{\mathbf{s}}_{\varkappa h}^{(k)} = \text{suavizado-}AP^{\nu_1}(\mathbf{s}_{\varkappa h}^{(k)}, A_{\varkappa h}, \mathbf{f}_{\varkappa h}).
$$

*(2) Correcci´on del mallado (Coarse Grid Correction CGC)*

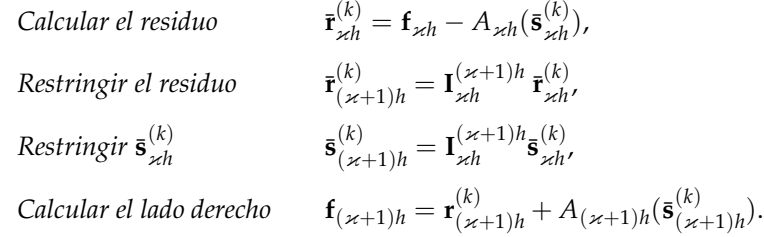

 $\hat{\bm{v}}^{(k)}_{(\varkappa+1)}=\bar{\bm{s}}^{(k)}_{(\varkappa+1)}+\hat{\bm{e}}^{(k)}_{(\varkappa+1)}$ , mediante el método de Newton-Gauss-Seidel, calcular una solución aproximada  $\hat{\mathbf{v}}_{(\varkappa+1)}^{(k)}$  en  $\bar{\Omega}_{(\varkappa+1)h}$  de la ecuación en el mallado grueso

<span id="page-9-1"></span>
$$
A_{(\varkappa+1)}(\hat{\mathbf{v}}_{(\varkappa+1)}^{(k)}) = \bar{\mathbf{f}}_{(\varkappa+1)},
$$
\n(12)

*por:*

- *Si*  $\varkappa$  = *N* − 1*, usar*  $v$  = 50 *veces el método suavizado-AP para resolver* [\(12\)](#page-9-1)*.*
- $Si ×$  < N − 1, resolver [\(12\)](#page-9-1) realizando n − κ ciclos del método FAS-AP usando  $\bar{\bf s}^{(k)}_{(×+1)h}$  como aproximación inicial,

 $\hat{\mathbf{v}}_{(\varkappa+1)h}^{(k)} = \text{FAS-AP} \; \hat{\mathbf{v}}_{(\varkappa+1)}(\varkappa+1, \; \gamma, \; \bar{\mathbf{s}}_{(\varkappa+1)}^{(k)}, \; A_{(\varkappa+1)}, \; \bar{\mathbf{r}}_{(\varkappa+1)}^{(k)}, \; \nu_1, \; \nu_2),$ 

 $Calcular$  *la corrección* 

*Interpolar la corrección* 

*Calcular la aproximación corregida en* Ω<sub>κh</sub>

*(3) Post-suavizado*

*−* Calcular  $\mathbf{s}_{\varkappa h}^{(k+1)}$  aplicando  $ν_2 ≥ 0$  pasos iterativos a  $\mathbf{s}_{\varkappa h}^{(k-ccc)}$ :

$$
\mathbf{s}_{\varkappa h}^{(k+1)} = \text{suavizado-}AP^{\nu_2}(\mathbf{s}_{\varkappa h}^{(k-\text{ccc})}, A_{\varkappa h}, \mathbf{f}_{\varkappa h}).
$$

En el algoritmo anterior se incluye el parámetro  $γ$  (indicado como exponente) el cual representa el tipo de ciclo a ser utilizado en el mallado de mayor grosor. Posteriormente se tomarán valores  $\gamma = 1$  y  $\gamma = 2$ , definidos como ciclos *V* y ciclos *W* respectivamente.

Por último se define el siguiente esquema que aborda la estructura temporal del problema de Aliev-Panfilov.

#### **4.4 M ´etodo de horizonte temporal**

Al tratar con problemas de tipo parabólico, es decir problemas dependientes del tiempo *t*, se establecen intervalos temporales en donde la solución del sistema evoluciona en función de *t*. De esta manera, si el intervalo u horizonte temporal es de larga duración, en conjunto con el método multimalla se emplea la técnica de *retroceso de horizonte temporal* (ver [\[17\]](#page-17-8)), (ver [\[5,](#page-17-9) p. 9]).

En la implementación de este método es necesario definir varios intervalos de tiempo o ventanas temporales de tamaño ∆*t*. Así el horizonte temporal total está dado por  $n_T \Delta t = T$  donde  $n_T$  es el número de ventanas temporales de longitud ∆*t*. En cada ventana temporal el problema [\(2\)](#page-4-0) es resuelto, de donde el resultado al instante *n*<sub>*w*</sub>∆*t* define la siguiente condición inicial para el intervalo  $(n_w\Delta T,(n_w+1)\Delta t)$  con  $n_w=0,\ldots,n_T-1$ .

El algoritmo del esquema de retroceso de horizonte temporal aplicado a el problema [\(2\)](#page-4-0) está dado de la siguiente manera

**Algoritmo 4.3.** *M´etodo de retroceso de horizonte temporal.*

- (1) Realizar  $u(x, y, 0) = y_0$ ,  $w(x, y, 0) = w_0 y n_w = 0$ .
- *(2) Resolver con el m´etodo FAS-AP* [\(2\)](#page-4-0) *en el intervalo*  $(n_w\Delta T,(n_w+1)\Delta t)$ .
- *(3)* Actualizar  $n_w \leftarrow n_w + 1$  *y realizar*

 $u_0(x, y) = u(x, y, n_w \Delta t),$  $w_0(x, y) = w(x, y, n_w\Delta t).$  *(4) Mientras*  $n_w \neq n_T - 1$  *volver al paso* 2*.* 

 $\hat{\mathbf{v}}_{(\varkappa+1)h}^{(k)} = \hat{\mathbf{v}}_{(\varkappa+1)h}^{(k)} - \bar{\mathbf{s}}_{(\varkappa+1)h'}^{(k)},$ 

 $\mathbf{R}^{(k)}_{\varkappa h} = \mathbf{I}^{\varkappa h}_{(\varkappa+1)h} \mathbf{\hat{e}}^{(k)}_{(\varkappa+1)h'},$ 

 $\begin{aligned} \mathbf{R}^{(k-c\text{GC})}_{\varkappa h} &= \bar{\mathbf{s}}_{\varkappa h}^{(k)} + \hat{\mathbf{e}}_{\varkappa h}^{(k)}. \end{aligned}$ 

Una vez que se ha definido puntualmente la metodología de implementación computacional del método FAS para la resolución del modelo monodominio de Aliev-Panfilov se procede con la experimentación sobre el modelo.

### **5** Experimentos numéricos

Esta sección está dedicada al análisis de los experimentos numéricos del modelo monodominio de Aliev-Panfilov dado por [\(2\)](#page-4-0). Los experimentos numéricos son resultado de la implementación computacional del modelo presentado en la sección anterior y llevado a cabo sobre el lenguaje de programación FORTRAN (Formula Translating System). El modelo computacional fue implementado con el objetivo de usar el método multimalla para problemas no lineales sobre ecuaciones diferenciales parciales de tipo parabólico. En la implementación del modelo se decidió usar una sucesión de mallas con engrosamiento estándar y para la transferencia de las aproximaciones entre las mallas se usa el operador *fullweighting* y el operador de interpolación *bilineal*, todo esto como fue discutido en el desarrollo del algoritmo *FAS-AP*. Adicionalmente se realizan ciclos *V* o *W* dependiendo del experimento a realizar.

Los valores para los parámetros del modelo han sido elegidos de tal forma que reproduzcan las características fisiológicas del tejido cardíaco. Valores para estos pueden ser encontrados en [\[9\]](#page-17-10) y [\[5\]](#page-17-9).

#### **5.1 Experimento Test**

En esta instancia se procede a validar la implementación computacional del modelo. Para esto se realizó un experimento test sobre diferentes tamaños de discretización espacio-temporal. Se procederá a tomar el dominio,  $\Omega$ ,

como un cuadrado de lado  $\ell = 1$  centrado en el punto  $(0.5, 0.5)$  y como horizonte temporal el valor  $T = 1$  a lo largo de una única ventana temporal. Los valores de los parámetros del modelo [\(2\)](#page-4-0), para esta instancia, están dados mediante la siguiente tabla

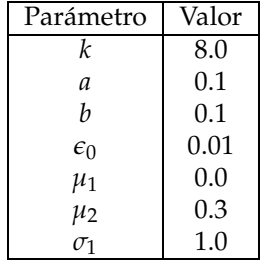

Como el enfoque de este experimento es la validación de la implementación del método, el valor de los parámetros no tienen ningún significado físico, sin embargo se han tomado los valores que experimentalmente han sido observados. Estos valores se encuentran dados en [\[9\]](#page-17-10) y [\[5\]](#page-17-9).

Con el propósito de validación, para este caso, se ha considerado al término ( $\varepsilon_0 + \frac{\mu_1 w}{\mu_2 + \mu_3}$  $\frac{\mu_1 w}{\mu_2 + u}$ ), como constante y toma el valor 0.01.

Adicionalmente, para este experimento, se imponen las siguientes condiciones iniciales

$$
u(x, y, 0) = 0,
$$
  

$$
w(x, y, 0) = 0.
$$

A fin de obtener una solución preestablecida para el sistema de Aliev-Panfilov se desea que la solución de [\(2\)](#page-4-0) sea de la forma

$$
u(x,y,t) = t \left[ \text{sen}(2\pi x - \frac{\pi}{2}) + \text{sen}(2\pi y - \frac{\pi}{2}) \right], \quad (13)
$$

$$
w(x,y,t) = t \left[ \left( \frac{8}{3}x^3 - 4x^2 \right) + \left( \frac{8}{3}y^3 - 4y^2 \right) \right].
$$

donde procediendo sobre el sistema [\(2\)](#page-4-0) al reemplazar los valores de *u*, *w* dados por [\(13\)](#page-11-0) es posible despejar las funciones *s*, *s*ˆ y en consecuencia se tiene

$$
s(u, w) = \sec(2\pi x - \frac{\pi}{2}) + \sec(2\pi y - \frac{\pi}{2})
$$
  
+  $k t \left( \sec(2\pi x - \frac{\pi}{2}) + \sec(2\pi y - \frac{\pi}{2}) \right) \cdot$   

$$
\left[ t \left( \sec(2\pi x - \frac{\pi}{2}) + \sec(2\pi y - \frac{\pi}{2}) \right) - a \right] \cdot
$$
  

$$
\left[ t \left( \sec(2\pi x - \frac{\pi}{2}) + \sec(2\pi y - \frac{\pi}{2}) \right) - 1 \right] +
$$
  

$$
\left[ t \left( \sec(2\pi x - \frac{\pi}{2}) + \sec(2\pi y - \frac{\pi}{2}) \right) \right]
$$
  

$$
t \left( \frac{8}{3}x^3 - 4x^2 + \frac{8}{3}y^3 - 4y^2 \right) \right]
$$
  

$$
- \sigma_1 \left( -4\pi^2 \sec(2\pi x - \frac{\pi}{2}) -4\pi^2 \sec(2\pi y - \frac{\pi}{2}) \right),
$$

$$
\hat{s}(u, w) = \left(\frac{8}{3}x^3 - 4x^2\right) + \left(\frac{8}{3}y^3 - 4y^2\right) -
$$
  
\n
$$
\epsilon_0 \left[ -t \left(\frac{8}{3}x^3 - 4x^2 + \frac{8}{3}y^3 - 4y^2\right) -kt^2 \left(\text{sen}(2\pi x - \frac{\pi}{2}) + \text{sen}(2\pi y - \frac{\pi}{2})\right)^2 - b - 1 \right].
$$

<span id="page-11-0"></span>Finalmente se muestran los resultados de la simulación

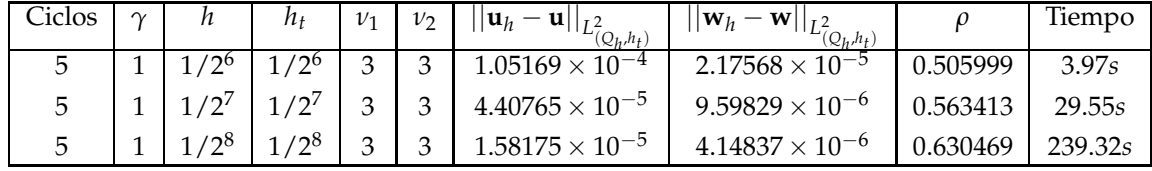

<span id="page-11-1"></span>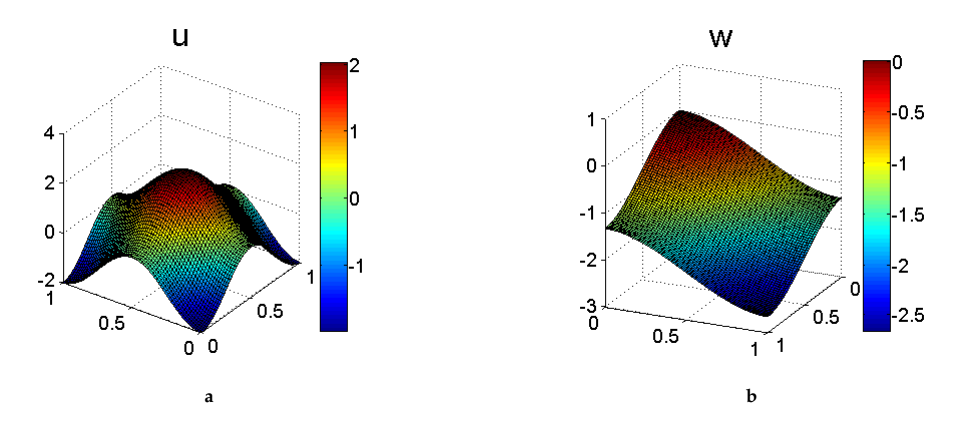

**Figura 3.** Aproximación de *u* con [a](#page-11-1)  $h = 1/64$ , Aproximación de *w* con [b](#page-11-1)  $h = 1/64$  y donde  $h_t = 1/64$  para ambos casos. Al instante  $t = 1$ .

<span id="page-12-0"></span>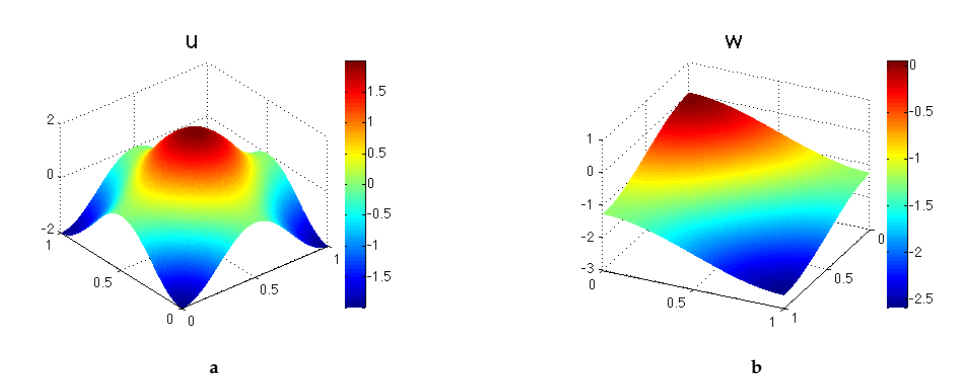

<span id="page-12-1"></span>**Figura 4.** Aproximación de *u* con [a](#page-12-0)  $h = 1/128$ , Aproximación de *w* con [b](#page-12-0)  $h = 1/128$  y donde  $h_t = 1/128$  para ambos casos. Al instante  $t = 1$ .

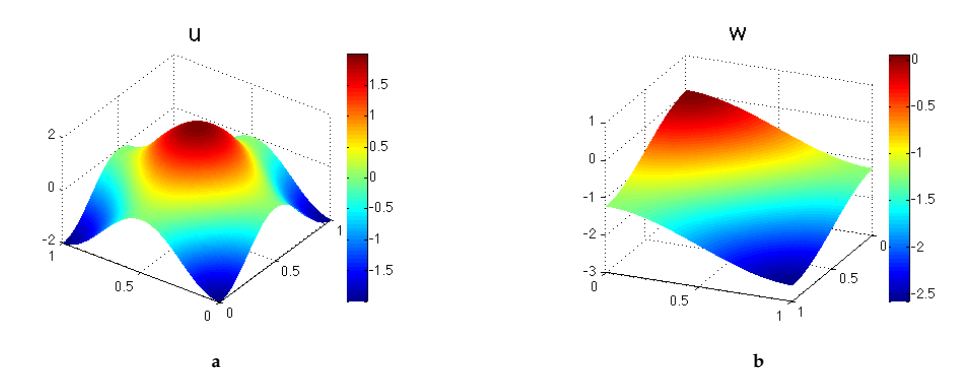

**Figura 5.** Aproximación de *u* con [a](#page-12-1)  $h = 1/256$ , Aproximación de *w* con [b](#page-12-1)  $h = 1/256$  y donde  $h_t = 1/256$  para ambos casos. Al instante  $t = 1$ .

En las Figuras  $3, 4$  $3, 4$  y  $5$  se muestra la aproximación de la solución para *u* y *w* sobre diferentes tamaños de discretización.

Específicamente, en [3a](#page-11-1) y [3b](#page-11-1) se realizó ciclos *V*, indicado mediante el valor del parámetro *γ* = 1. Para el método multimalla FAS se procedió mediante una sucesión de 5 mallas de grosor  $\bar{h} = 1/2^{n+1}$  con  $n = 1, \ldots, 5$ , es decir se procedió mediante un engrosamiento estándar, donde para  $n = 5$  se tiene la malla inicial fina. En la última malla gruesa, es decir cuando  $n = 1$ , la resolución del problema residual es trivial, por lo que la solución a este sistema se tiene al realizar 50 ciclos iterativos del método de Newton-Gauss-Seidel.

En cada instancia de pre y post suavizado, previo a la transferencia de la ecuación de residuo entre mallas, se realizan  $v_1 = v_2 = 3$  ciclos del método de suavizado Newton-Gauss-Seidel. Como se mencionó, en la implementación del método se eligió el operador de restricción *fullweighting* [\[28,](#page-18-3) p. 42] y la transferencia entre el mallado grueso al mallado fino se realiza mediante el operador de interpolación bilineal [\[28,](#page-18-3) p. 44].

Interpretaciones similares se tienen sobre los casos [4a-4b](#page-12-0) y [5a-5b](#page-12-1) donde se necesitaron sucesiones de 6 y 7 mallas de grosor  $h = 1/2^{n+1}$  con  $n = 1,...,6$  y  $n = 1, \ldots, 7$  respectivamente.

Se puede apreciar que el error se reduce en aproximadamente un factor de 4 al doblar el grosor del mallado inicial de  $h = h_t = 1/2^6$ , a  $h = h_t = 1/2^7$  y de  $s = 0$ ,  $\hat{s} = 0$ . Como horizonte temporal se toma el valor

 $h = h_t = 1/2^7$  a  $h = h_t = 1/2^8$ , lo que pone en evidencia el uso de aproximaciones de segundo orden producto de las respectivas discretizaciones.

#### **5.2 Experimento II**

En este punto se procede con la simulación numérica de [\(2\)](#page-4-0) tomando el valor de los parámetros de la siguiente manera

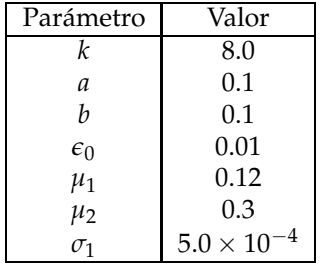

valores dados en [\[9\]](#page-17-10) que han sido elegidos de tal manera que el potencial eléctrico genera un patrón en forma de espirales. Este patrón es característico de los procesos reentrantes debido a una anomalía cardíaca como un proceso de arritmia.

Al igual que antes se procederá a tomar el dominio,  $\Omega$ , como un cuadrado de lado  $\ell = 1$  centrado en el punto (0, 0). Se consideran nulas las funciones *s* y *s*ˆ, es decir

*T* = 200 a lo largo de 400 ventanas temporales de longitud 0.5 en la cuales  $h_t = \frac{0.5}{2^2}$ . De manera similar que en el experimento test, y en todos los sucesivos experimentos, la resolución del problema residual sobre el mallado de mayor grosor se realiza al utilizar 50 pasos iterativos del método de Newton-Gauss-Seidel y se usan los operadores de transferencia e interpolación anteriormente citados.

Tomando como referencia [\[9,](#page-17-10) p. 24] se consideran las condiciones iniciales de la forma

$$
u(0) = \begin{cases} 1 & \text{si } x \ge 0.03 \text{ y } -0.05 < y \le 0, \\ 0 & \text{en otros casos,} \end{cases}
$$
  

$$
w(0) = \begin{cases} 1.5 & \text{si } x < 0.03, \\ 1.5 & \text{si } x \ge 0.03 \text{ y } y < -0.1, \\ 0 & \text{si } x \ge 0.03 \text{ y } -0.1 \le y < 0, \\ 1.5 & \text{si } x \ge 0.03 \text{ y } y \ge 0, \\ 0 & \text{en otros casos.} \end{cases}
$$

El sistema con las consideraciones anteriores, describe un impulso eléctrico con un valor por encima o igual del valor de umbral en un sector del tejido cardíaco. Este valor inicial provoca una ola de actividad eléctrica que se difunde sobre el medio excitable tomando forma de espirales que evolucionan a lo largo del horizonte temporal.

donde  $||\mathbf{r}_u||_{L^2_{(Q_h,h_t)}}$  y  $||\mathbf{r}_u||_{L^2_{(Q_h,h_t)}}$  representan el residuo de la aproximación de *u* y *w* respectivamente.

Como el objetivo de la simulación reside en constatar la evolución temporal del sistema y las características así como el comportamiento del flujo eléctrico sobre el tejido cardíaco, se procede sobre la primera simulación, es decir la aplicada con un mallado inicial  $h = 1/2<sup>6</sup>$ ,  $h_t = 1/2^2$  observándose el comportamiento a continuación

<span id="page-13-0"></span>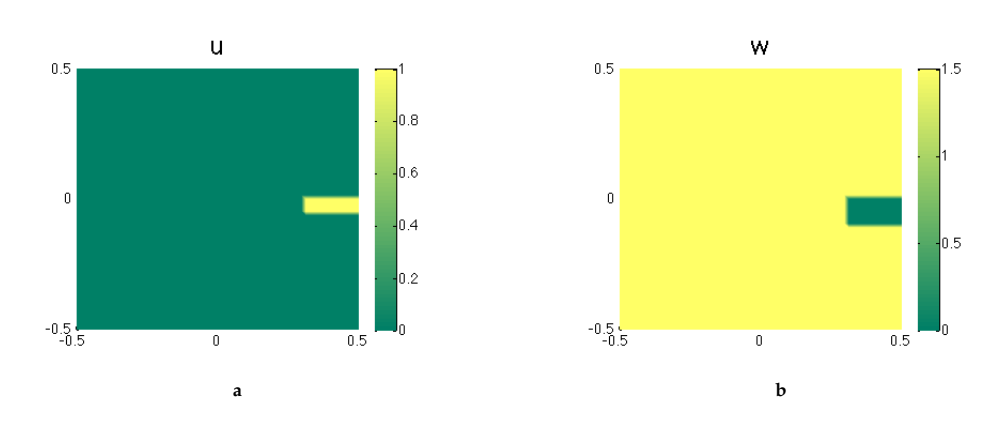

**Figura 6.** [a.](#page-13-0) Estímulo inicial,  $t = 0$ , para el potencial de membrana  $u$ , sobre un sector del tejido cardíaco. [b.](#page-13-0) Estímulo inicial,  $t = 0$ , de repolarización  $w$ , sobre un sector del tejido cardíaco.

En [6a](#page-13-0) se muestra  $u_0 = u(x, y, 0)$  aplicado sobre un sector del tejido cardíaco. En color amarillo se muestra el impulso inicial, mientras que en color verde el valor de *u* sobre el tejido restante que se encuentra en su estado inicial de reposo. De manera similar para [6b](#page-13-0) el color verde denota el valor inicial que toma la variable de

repolarización  $w_0 = w(x, y, 0)$  denotando reposo en el sector que es estimulado mediante *u* y el color amarillo denota la fase de repolarización del tejido que lleva el valor del potencial de membrana *u* a su valor de reposo igual a cero.

<span id="page-13-1"></span>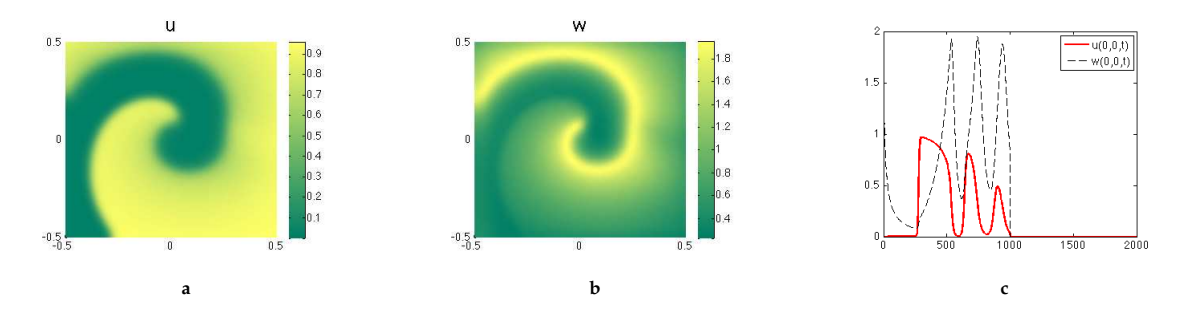

Figura 7. [a.](#page-13-1) Evolución del estímulo inicial para el potencial de membrana *u*, sobre un sector del tejido cardíaco. [b.](#page-13-1) Evolución del estímulo inicial de repolarización *w*, sobre un sector del tejido cardíaco. [c.](#page-13-1) Evolución temporal de *u*, *w* medida sobre el punto (0,0) de  $\overline{\Omega}$  representando el tejido cardíaco.

En [7a](#page-13-1) se muestra la evolución temporal de *u* desde su valor inicial al instante *t* = 0, hasta el instante en el cual *t* = 100 sobre el tejido card´ıaco. En color amarillo se muestra la evolución del impulso inicial y la forma en espiral que toma, mientras que en color verde el valor de *u* sobre el tejido restante que se encuentra en su estado de reposo.

Para [7b](#page-13-1) el color verde denota el los sectores donde la variable de repolarización *w* toma valores cercanos al estado de reposo y el color amarillo denota la fase de repolarización del tejido que lleva el valor del potencial de membrana *u* a su valor de reposo igual a cero.

<span id="page-14-0"></span>En [7c](#page-13-1) se muestra la evolución temporal de *u* y *w* en el punto medio del dominio (0,0). En los instantes en que  $0 \le t \le 25$  el valor de  $u(0,0,t)$  (rojo) es igual a cero, mientras que el valor de *w*(0, 0, *t*) (negro) desciende desde el valor inicial de uno a un valor superior a cero pero

inferior a 0.2. En esta primera fase del ciclo se observa que el estado de reposo es paulatinamente perturbado mediante la repolarización del tejido.

En los instantes en que  $25 \le t \le 100$  el valor de  $u(0, 0, t)$ ,  $w(0, 0, t)$ , presenta un patrón repetitivo. En un primer instante el valor del potencial de membrana se incrementa rápidamente de su valor de reposo, igual a 0, hasta un valor cercano a 1 para posteriormente decaer de manera gradual, y nuevamente, al estado de reposo en el instante *t* = 60. Este ciclo demuestra la fase de rápida depolarización del tejido y su posterior repolarización. A partir del instante  $t = 60$  hasta el instante  $t = 100$  se observa la repetición del ciclo de depolarización-repolarización con un patrón similar al descrito en el lapso  $25 < t < 60$ , sin embargo la duración del ciclo de depolarización-repolarización es menor.

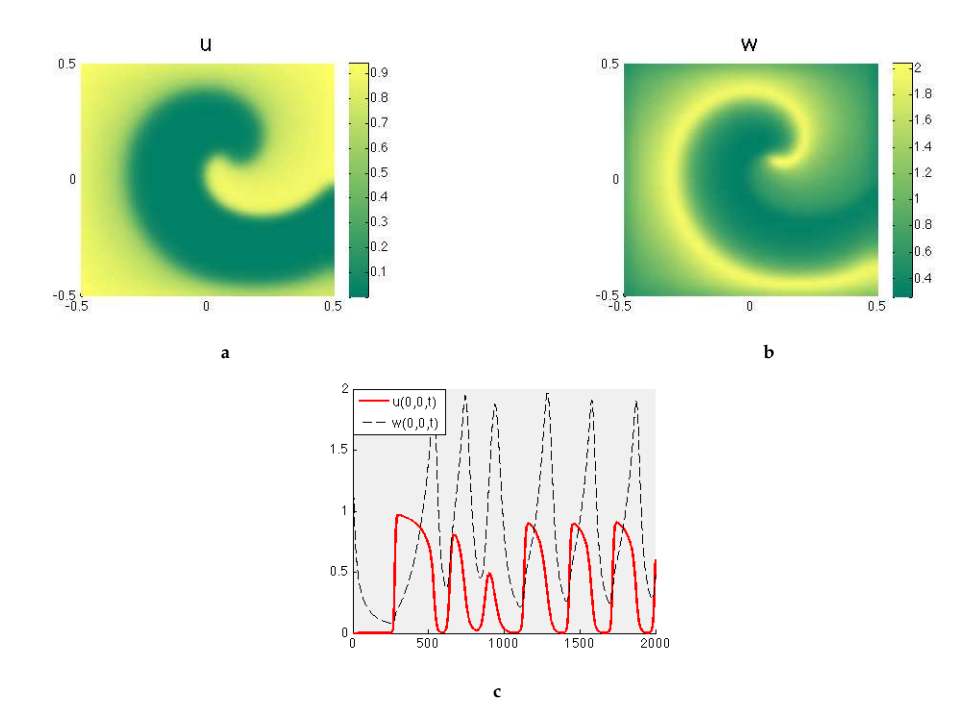

Figura 8. [a.](#page-14-0) Evolución del estímulo inicial para el potencial de membrana *u*. [b.](#page-14-0) Evolución del estímulo inicial de repolarización *w*. [c.](#page-14-0) Evolución temporal de *u*, *w* medida sobre el punto (0,0) de Ω representando el tejido cardíaco.

Finalmente [8a, 8b, 8c](#page-14-0) se muestra la evolución temporal de *u*, *w* y el valor en el respectivo punto medio de Ω desde su valor inicial al instante *t* = 0, hasta el instante en el cual  $t = 200$  sobre el tejido cardíaco. En [8c](#page-14-0) se aprecia que a partir del instante *t* > 100 el ciclo de depolarizacíon-repolarización toma una forma regular.

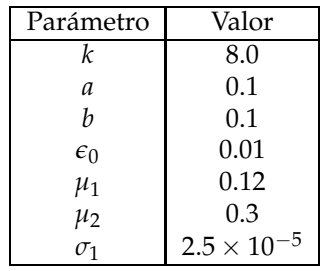

#### **5.3 Experimento III**

En este punto se procede con la simulación numérica de [\(2\)](#page-4-0) tomando los siguientes parámetros

Al igual que en el experimento anterior los valores de los parámetros han sido tomados de [\[9\]](#page-17-10) y se varia el valor del parámetro  $\sigma_1$  con el propósito de obtener un patrón en espiral diferente al presentado previamente con un marcado fenómeno de reingreso del impulso eléctrico.

Se toma  $s = 0$  y  $\hat{s} = 0$  y como condiciones iniciales las siguientes funciones [\[9,](#page-17-10) p. 24]

$$
u(0) = \begin{cases} 1 & \text{si } x \ge 0 \text{ y } -0.01 < y \le 0, \\ 0 & \text{en otros casos,} \end{cases}
$$
\n
$$
w(0) = \begin{cases} 1 & \text{si } x < 0, \\ 1.5 & \text{si } x \ge 0 \text{ y } y < -0.01, \\ -0.5y & \text{si } x \ge 0 \text{ y } -0.01 \le y < 0, \\ 0 & \text{en otros casos.} \end{cases}
$$

<span id="page-15-0"></span>El valor del horizonte temporal es  $T = 1000$  a lo largo de 2000 ventanas temporales de longitud 0.5 con

$$
h_t = \frac{0.5}{2^2}
$$
. Los resultados de la simulación son

donde  $||\mathbf{r}_u||_{L^2_{(Q_h,h_t)}}$  y  $||\mathbf{r}_u||_{L^2_{(Q_h,h_t)}}$  representan el residuo de la aproximación de *u* y *w* respectivamente.

De manera similar que en el experimento anterior, se puede observar la evolución temporal del impulso eléctrico desde su valor inicial para posteriormente provocar una ola de actividad eléctrica en forma de espirales. En esta simulación claramente se observa un proceso de arritmia al advertir la forma del proceso reentrante donde el tejido que ha sido previamente estimulado vuelve a ser excitado y así de manera repetitiva.

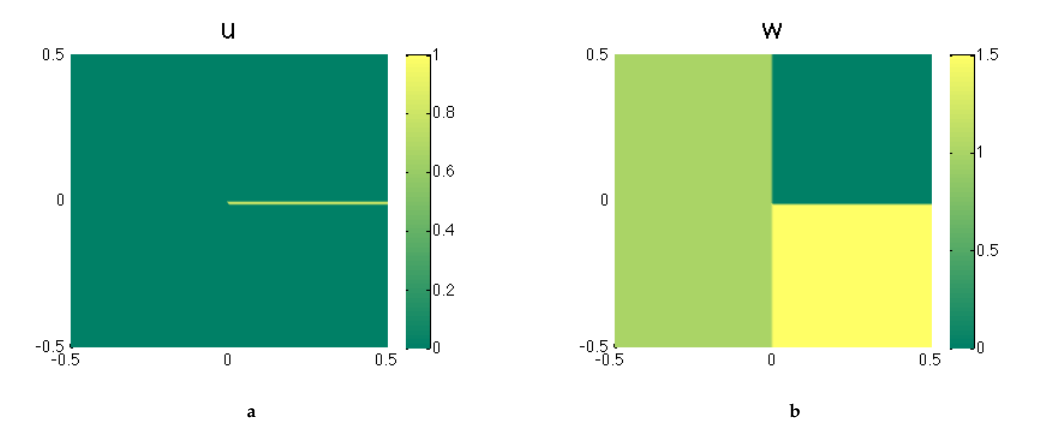

<span id="page-15-1"></span>**Figura 9.** [a.](#page-15-0) Estímulo inicial,  $t = 0$ , para el potencial de membrana  $u$ , sobre un sector del tejido cardíaco. [b.](#page-15-0) Estímulo inicial,  $t = 0$ , de repolarización  $w$ , sobre un sector del tejido cardíaco.

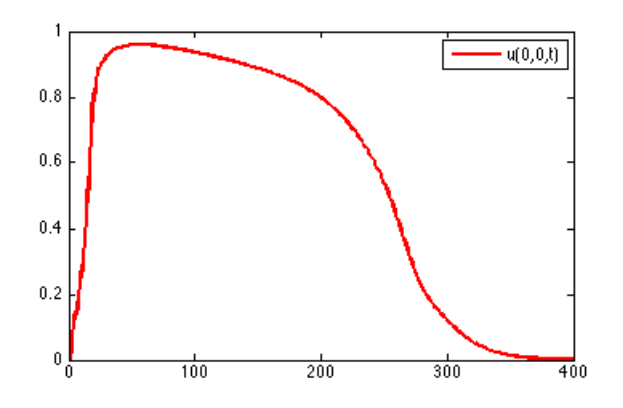

Figura 10. Potencial de membrana obtenido de la experimentación sobre el modelo de Aliev-Panfilov. Se aprecia el raudo fenómeno de depolarización y la sosegada repolarización del tejido.

<span id="page-16-0"></span>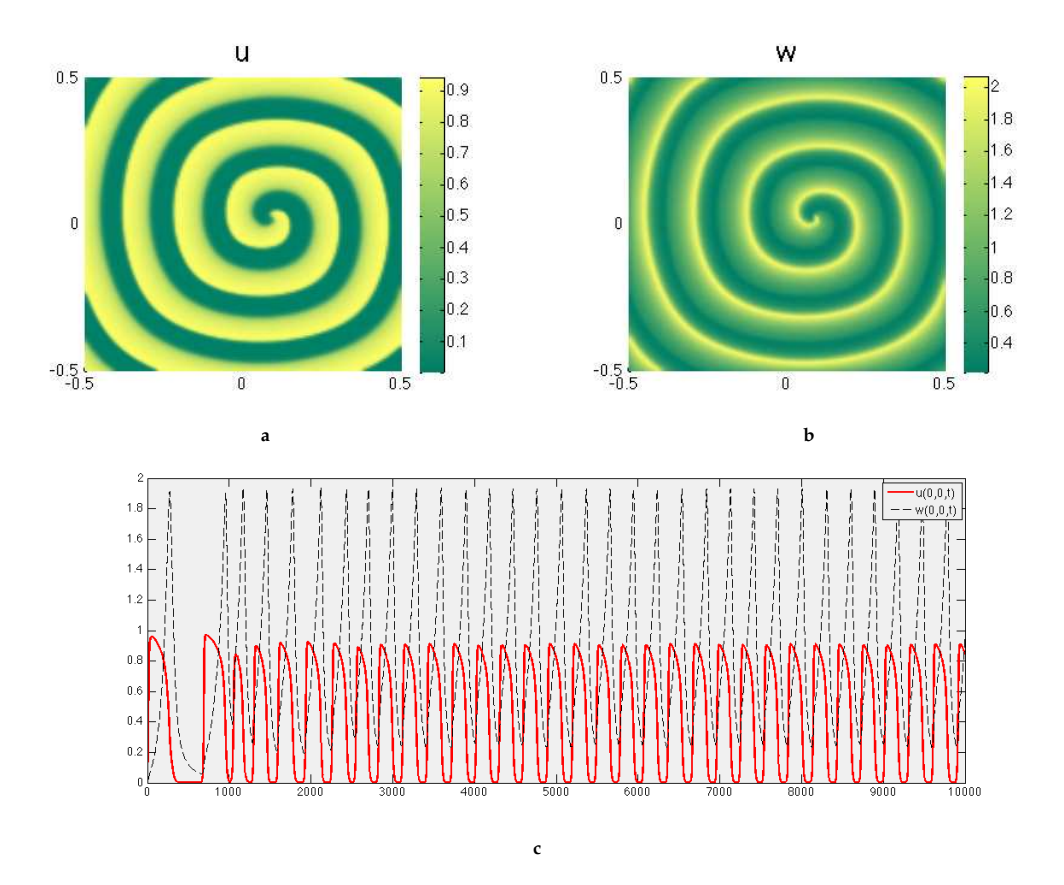

**Figura 11.** [a.](#page-16-0) Evolución del estímulo inicial para el potencial de membrana *u*. [b.](#page-16-0) Evolución del estímulo inicial de repolarización *w*. [c.](#page-16-0) Evolución temporal de *u*, *w* medida sobre el punto (0,0) de Ω representando el tejido cardíaco.

En la figura [11](#page-16-0) se aprecia el proceso reentrante, donde el tejido permanece repolarizado debido de un impulso eléctrico que persiste después de la actividad normal del corazón. La figura [10](#page-15-1) muestra la forma del potencial de membrana *u* descrito desde su valor de reposo. Se puede apreciar el rápido fenómeno de depolarización y la lenta repolarización de la fase *plateau*.

El cambio de las condiciones iniciales así como del el valor del parámetro  $\sigma_1$  provoca el patrón característico de espirales. Es decir, bajo ciertas condiciones iniciales y si la conductividad del medio cambia; es posible aproximarse a la descripción de las causas que provocan las anomalías eléctricas del tejido cardíaco. Esta aproximación es una de las principales ventajas por las que el modelamiento matemático permite un análisis más asequible y confortable que el análisis y experimentación sobre organismos vivos.

### **6 Conclusiones**

El funcionamiento del corazón se debe a un fenómeno de naturaleza electromagnética. Al considerar los procesos fisiológicos desde una perspectiva matemática es posible modelar los fenómenos biológicos mediante técnicas numéricas. Este propósito requiere de la estrecha colaboración de otras ciencias: biología, física, química, fisiología, entre otras debido a la gran cantidad de conocimiento específico involucrado.

El poder de la modelación matemática de este fenómeno radica en la facilidad de experimentación sobre el modelo matemático, al contrario de un ensayo en un organismo vivo, donde la experimentación sobre este último, dependiendo del nivel de detalle, requiere de altos costos para su investigación.

Debido a la naturaleza no lineal y a la complejidad del sistema de ecuaciones que describe la actividad eléctrica del corazón, su resolución requiere de métodos numéricos eficientes y competitivos. Debido al amplio desarrollo de nuevas técnicas numéricas y al incremento de la capacidad computacional, la resolución numérica de este sistema de ecuaciones se alcanza con un nivel de detalle que anteriormente hubiera requerido de un poder computacional inalcanzable.

Como se pudo apreciar el fenómeno eléctrico, desencadenado por la rápida y casi instantánea depolarización celular, presenta grandes retos tanto desde la perspectiva teórica como computacional. En particular, la resolución numérica del modelo requiere de métodos eficientes para su discretización y simulación. Se requirió del método multimalla en conjunto con los esquemas de discretización de Crank-Nicolson y BDF2 como técnicas numéricas para la resolución del modelo. El método multimalla y los esquemas propuestos han probado ser eficientes en problemas de complejidad similar.

La implementación computacional del modelo, en el lenguaje FORTRAN, así como las respectivas simulaciones numéricas, se efectuaron sobre un computador de escritorio y como se pudo apreciar en la sección correspondiente a los experimentos numéricos los resultados de la simulación son altamente satisfactorios y arrojan resultados con valores de tiempo de ejecución así como de valores de error apropiados para las instancias analizadas. Esto es posible debido a la eficiencia de la combinación de los métodos de discretización de segundo orden con los métodos multimalla.

Adicionalmente de la experimentación numérica se puede concluir que los fenómenos de anomalía cardíaca son claramente observables. Esta capacidad de reproducción de fenómenos de arritmia es uno de los motivos por los que se prefiere la experimentación computacional al contrario de la experimentación a nivel de organismos vivos.

### <span id="page-17-1"></span><span id="page-17-0"></span>**Referencias**

- [1] A. ALIEV AND A. PANFILOV, *A Simple Two-variable Model of Cardiac Excitation*, Chaos Solitons Fractals, 7 (3) (1996), 293-301.
- [2] U. ASCHER AND L. PETZOLD, *Computer Methods for Ordinary Diffential Equations and Differential Algebraic Equations*, SIAM, USA, 1998.
- <span id="page-17-2"></span>[3] Y. BELHAMADIA, *Recent Numerical Methods in Electrocardiology*, (Chapter 8) in D. CAMPOLO (Ed.), New Developments in Biomedical Engineering, In-Tech, Canada, 2010.
- <span id="page-17-9"></span>[4] A. BORZ`I, *Introduction to multigrid methods: Lecture Notes, Karl-Franzens Universität, Graz, Austria.*
- [5] A. BORZ`I, *Space-time multigrid methods for solving unsteady optimal control problems*, (Chapter 5) in L.T. BIEGLER, O. GHATTAS, M. HEINKENSCHLOSS, D. KEYES AND B. VAN BLOEMEN WAANDERS (Eds.), Real-Time PDE-Constrained Optimization, Computational Science and Engineering, Vol. 3, SIAM, Philadelphia, 2007.
- <span id="page-17-5"></span>[6] Y. BOURGAULT, Y. COUDIÈRE AND CHARLES PIE-RRE, *Existence and uniquess of the solution for the bidomain model used in cardial electrophysiology*, Nonlinear Analysis, Real World Applications, 10 (2009), 458-482.
- [7] H. BREZIS, *Functional Analysis, Sobolev Spaces and Partial Differential Equations*, Springer Science+Business Media, USA, 2011.
- <span id="page-17-6"></span>[8] L. BRIGGS, V. HENSON AND S. MCCORMICK, *A Multigrid Tutorial*, SIAM, London, 2001.
- <span id="page-17-10"></span>[9] R. BÜRGER, R. RUIZ-BAIER AND K. SCHNEIDER, *Adaptive Multiresolution Methods for the Simulation of Waves in Excitable Media*, Journal of Scientific Computing, 43 (2)(2010) 261-290.
- [10] D. CODDINGTON AND N. LEVINSON, *Theory of Ordinary Differential Equations*, MacGraw-Hill Inc., New York, 1987.
- [11] S. DINEEN, *Multivariate Calculus and Geometry*, Springer-Verlag, London, 2001.
- [12] L. EVANS, *Partial Differential Equations*, American Mathematical Society, USA, 1997.
- <span id="page-17-4"></span>[13] F. FLORES, Simulación numérica del modelo de excitación cardíaca de Aliev-Panfilov con métodos multima*lla*, Tesis de pregrado, Escuela Politécnica Nacional, Quito, Ecuador.
- <span id="page-17-3"></span>[14] B. FREDRIK NIELSEN, T. SYRSTAD RUUD, G. LINES AND A. TVEITO, *Optimal Monodomain Approximations of the Bidomain Equations*, Applied Mathematics and Computation: 184 (2) (2007), 276-290.
- [15] S. GONZÁLEZ ANDRADE AND A. BORZÌ, *Multigrid second-order accurate solution of parabolic controlconstrained problems*, Computational Optimization and Applications 51 (2012) 835-866
- [16] M. HANSLIEN, R. ARTEBRANT, A. TVEITO, G. LI-NES AND X. CAI, *Stability of two Time-Integrators for the Aliev-Panfilov System*, International Journal of Numerical Analysis and Modeling, 8 (3) (2011), 427- 442.
- <span id="page-17-8"></span>[17] K. ITO AND K. KUNISCH, *Asymptotic properties of receding horizon optimal control problems*, SIAM J. Control Optim., 40 (5) (2002), 1585-1610.
- [18] C. KELLEY, *Iterative Methods for Optimization*, SIAM, USA, 1999.
- [19] E. KREYSZIG, *Introductory Functional Analysis with Applications*, John Wiley & Sons. Inc., USA, 1978.
- [20] P. NASH AND A. PANFILOV, *Electromechanical model of excitable tissue to study reentrant cardiac arrhythmias*, Progress in Biophysics & Molecular Biology, 85 (2004), 501-522.
- [21] S. ORFANIDIS, *Electromagnetic Waves and Antennas*, ECE Department Rutgers University, USA, 2008.
- [22] A. PANFILOV, *Spiral Breakup in an Array of coupled Cells: The Role of the Intercelular Conductance*, Physical review letters, 88 (2002), 118101-118101.
- [23] C. PIERRE AND Y. BOURGAULT, *A comparison of the bidomain and the adapted monodomain models in electro-cardiology*, HAL-00545888, (1) (2010).
- [24] A. PULLAN, L. CHENG AND M. BUIST, *Mathematically Modeling the Electrical Activity of the Heart: from cell to body surface and back again*, World Scientific Publishing Co. Pte. Ltd., USA, 2005.
- <span id="page-17-7"></span>[25] A. QUARTERONI, R. SACCO AND F. SALERI, *Numerical Mathematics*, Springer-Verlag, New York Inc, 2000.
- <span id="page-18-0"></span>[26] J. SUNDNES, G. LINES, X. CAI, B. FREDRIK NIEL-SEN, K. MARDAL AND A. TVEITO, *Computing the Electrical Activity in the Heart*, Springer-Verlag, Berlin Heidelberg, 2006.
- <span id="page-18-1"></span>[27] J. SUNDNES, B. F. NIELSEN, K. MARDAL, X. CAI, G. LINES AND A. TVEITO, *On the Computational Complexity of the Bidomain and the Monodomain Models of Electrophysiology*, Annals of Biomedical Engineering, 34 (7) (2006), 1088-1097
- <span id="page-18-3"></span>[28] U. TROTTENBERG, C. OOSTERLEE AND A. SCHÜLLER, Multigrid, Academic Press, London, 2001.
- <span id="page-18-2"></span>[29] K. WALTON AND A. FOZZARD, *The Conducted Action Potential; Models and Comparison to Experiments*, Biophysical Society, 0006 (3495), (1983), 9-26